# JUNTA DE ANDALUCIA

**CONSEJERÍA DE ECONOMÍA, INNOVACIÓN Y CIENCIA Secretaría General de Universidades, Investigación y** 

**PROYECTOS DE INVESTIGACIÓN DE EXCELENCIA** 

**Convocatoria (indique año de convocatoria 2005,2006,** 

**2007,2008,2009)**

# **MEMORIA DEL PROYECTO**

**Investigador/a principal:** Francisco Agüera Vega

**Código del proyecto:** P08-TEP-03870

**Denominación del proyecto:** ADQUISICIÓN Y ANÁLISIS EN TIEMPO CUASI-REAL DE IMÁGENES MULTIESPECTRALES PARA EL MANEJO LOCALIZADO DEL CULTIVO EN AGRICULTURA DE PRECISIÓN. DISMINUCIÓN DEL IMPACTO AMBIENTAL Y OPTIMIZACIÓN ECONÓMICA

**Organismo/Universidad:** Universidad de Almería

**Centro:** Escuela Superior de Ingeniería

**Departamento:** Ingeniería Rural

**Fecha de inicio del proyecto:** 2009

**Fecha de finalización del proyecto:** 2012

Grupo/y que participa/n en el proyecto: Tecnología de la Producción Agraria en Zonas Semiáridas (AGR-199), Mecanización y Tecnología Rural (AGR-126)

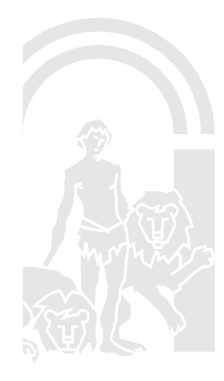

**SR. SECRETARIO GENERAL DE UNIVERSIDADES, INVESTIGACIÓN Y TECNOLOGÍA Avda. Albert Einstein, s/n Isla de la Cartuja 41092 – SEVILLA** 

#### **A. ACTIVIDADES REALIZADAS Y GRADO DE CONSECUCIÓN DE LOS OBJETIVOS**

#### **PROPUESTOS**

#### A.1. Describa las actividades realizadas durante el desarrollo del proyecto.

Las actividades llevadas a cabo durante esta segunda anualidad han sido las siguientes:

- Estimación del estado de contenido de nitrógeno del cultivo de girasol a partir de imágenes adquiridas desde una plataforma aerotransportada no tripulada.
- Completar la generación de modelos digitales del terreno para las morfologías en las que no fue posible la temporada pasada por problemas con la aeronave.

# A.2. Si ha encontrado problemas en el desarrollo del proyecto, coméntelos, especificando su naturaleza (de carácter científico, de gestión, etc).

Simplemente un cambio respecto al software que se tenía pensado usar. En principio iba a ser See5 y finalmente se ha decidido adquirir Photomodeler Scaner.

#### A.3. Indique los resultados obtenidos a partir del proyecto de excelencia llevado a cabo, según

lo establecido a continuación:

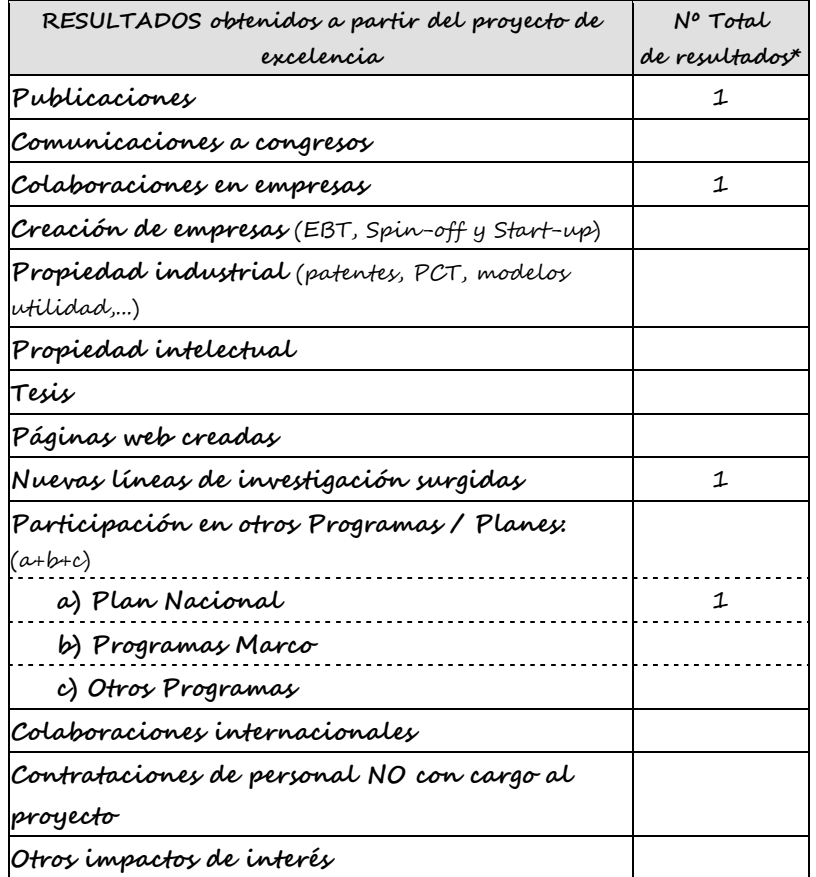

**Publicaciones**: "Influencia de la distribución espacial de los puntos de control sobre la precisión del modelo digital de elevaciones de un terreno con morfología abrupta obtenido por fotogrametría desde aeronave no tripulada". Este documento constituye el

trabajo fin de master de un alumno que colabora en el proyecto y después de ser presentado, será enviado a una revista de impacto para su publicación.

**Colaboraciones con empresas:** El convenio marco descrito en el apartado D1 ha servido de base para que la empresa colabore cediendo su finca para llevar a cabo parte del proyecto.

**Nuevas líneas de investigación:** Usando parte de la metodología propuesta en el proyecto, se ha iniciado por parte del grupo la nueva línea "fotogrametría desde aeronaves no tripuladas aplicada a la conservación del patrimonio históricocultural". Sobre este tema ya se está realizando una tesis doctoral.

**Participación en programas del plan nacional:** Descrito en el apartado D4.

#### **B. PERSONAL EN EL PROYECTO DE INVESTIGACIÓN DE EXCELENCIA**

B.1. En el caso de que el incentivo concedido incluyera una partida para la incorporación de personal con cargo al proyecto, informe sobre la/s incorporación/es realizada/s, especificando titulación, situación laboral y tareas asignadas en el proyecto así como una breve valoración cualitativa del mismo.

Se ha incorporado una titulada superior (Ingeniero Agrónomo), contratada con cargo al proyecto como técnico superior.

Su labor ha estado implicada en mayor o menor medida todas las tareas llevadas a cabo durante el primer año: gestión de la compra de los equipos, modificaciones en los mismos, diseño de ensayos, ejecución de los mismos, análisis de datos y resultados parciales.

Su rendimiento ha sido plenamente satisfactorio, cumpliendo con creces las labores asignadas.

B.2. Indique si se han producido altas y/o bajas en el equipo investigador desde el inicio del proyecto y, en su caso, si han sido ya comunicadas previamente y autorizadas por esta Secretaría General.

No se han producido modificaciones en el equipo.

# **C. PROYECTOS CON PARTICIPACIÓN DE VARIOS GRUPOS DE INVESTIGACIÓN** (caso de que proceda)

C.1. Describa brevemente dicha participación y si la coordinación de los distintos grupos se

ha producido de la forma prevista (en caso contrario, comente las dificultades producidas).

Las labores asignadas a los diferentes miembros del equipo se han llevado a cabo sin problemas de coordinación.

D.1. En caso de que estuviera prevista la participación o respaldo activo por parte de alguna Empresa o Agente socio-económico con interés en el proyecto, indique cómo se ha realizado dicha participación.

La empresa CALEBUS S.A. ha mostrado su interés por el proyecto y ha firmado un convenio marco con la Universidad de Almería. Por ahora está colaborando cediendo terrenos para los levantamientos topográficos a partir de los vuelos realizados con la aeronave teledirigida.

D.2. Si el proyecto ha dado lugar a otras colaboraciones o transferencias con otras entidades, descríbalas y valórelas brevemente.

D.3. Si el proyecto ha dado lugar a colaboraciones con otros organismos de investigación no previstas inicialmente, coméntelas y valórelas brevemente.

D.4. Si ha iniciado la participación en proyectos del Plan Nacional, Programa Marco de I+D de la UE y/o en otros programas internacionales en temáticas relacionadas con la de este proyecto, indique programa, tipo de participación y beneficios para el proyecto.

Se ha solicitado un proyecto coordinado al Ministerio de Ciencia e Innovación en el que están implicadas siete universidades españolas. El título del subproyecto, en el que participa prácticamente todo el grupo implicado en el proyecto objeto de este informe, es: "Weed detection and prescription maps from multispectral images taken from an unmanned aerial vehicle (UAV)". Si se lleva a cabo, los beneficios inmediatos para el proyecto serán los derivados de poder trabajar con un equipo más numeroso de investigadores relacionados con el tema, y posibilidad de ampliar ensayos con otros cultivos.

D.5. Si el proyecto ha dado lugar a contrataciones laborales, distintas a las contrataciones con cargo al proyecto, coméntelas y valórelas brevemente.

#### **E**. **GASTOS REALIZADOS**

**Nota:** Debe cumplimentarse este apartado independientemente de la justificación económica enviada por el organismo.

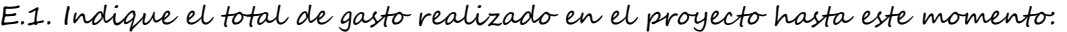

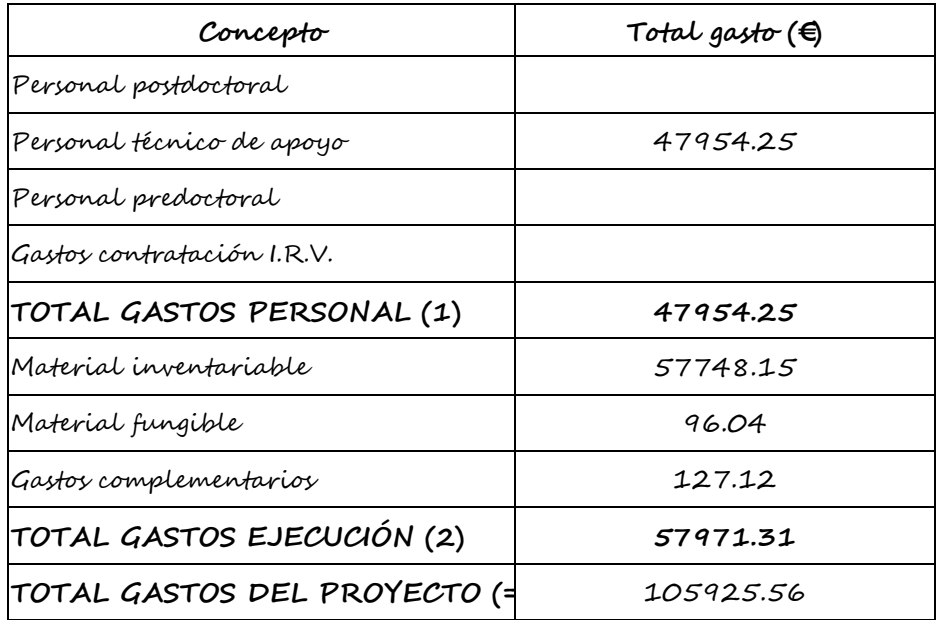

#### Describir brevemente el material inventariable adquirido, si procede:

- Equipo GPS diferencial. Consta de varios elementos independientes: dos antenas, tableta recolectora de datos, jalón, trípode, batería de larga duración.
- Equipo informático. Durante el desarrollo del proyecto ha sido necesario adquirir dos de estos equipos, uno dedicado a los trabajos de campo, los cuales se desarrollan algunas veces en condiciones extremas de temperatura, polvo, etc., y otro dedicado a trabajos de gabinete con el software adecuado. También hay ocasiones en las que es necesario usar dos ordenadores a la vez en los trabajos de campo (base de la aeronave y espectrómetro).
- Equipo topográfico: estación láser de medio alcance. Su finalidad es obtener coordenadas x,y,z de puntos sin ser necesario el acceso físico a los mismos. En la memoria del proyecto, este equipo estaba referido como láser escáner de corto alcance.
- Cámara de vídeo. Se ha acoplado a la aeronave para obtener películas del vuelo sobre el cultivo y de esta manera poder elegir el fotograma más adecuado para su análisis.
- Aeronave no tripulada. Consta de varios elementos (aeronave, estación-base, gafas de visión de datos, baterías). La principal característica de este aparato, que lo distingue de los demás, es la posibilidad de programarle un ruta de vuelo y realizar acciones a lo largo de la misma.
- Cámara de espectro visible (RGB). Cámara digital convencional acoplada a la aeronave. Se usa en los proyectos fotogramétricos llevados a cabo para la obtención del modelo digital de elevaciones de los terrenos estudiados.
- Cámara sensible a las longitudes de onda roja, verde e infrarroja cercana. Los trabajos de acoplamiento a la aeronave han sido llevados a cabo por el equipo

de personas participantes en el proyecto. Se usa para la toma de fotografías del cultivo bajo estudio y obtener a partir de ellas los índices de vegetación que se van a usar.

E.2 Comente brevemente si ha habido algún tipo de modificación en este apartado, indicando si ha sido comunicada previamente y autorizada por esta Secretaría General.

E.3 Observaciones

### **F. FORMACIÓN DE PERSONAL INVESTIGADOR EN FORMACIÓN**

Informe anual correspondiente al último período de disfrute

Informe final (Se considerará final, en caso de renuncia o cualquier otra causa de

finalización de la beca)

### **F.1. INFORME DEL PERSONAL PREDOCTORAL**

NOMBRE:

ORGANISMO O CENTRO DE APLICACIÓN:

DESCRIPCIÓN DEL TRABAJO REALIZADO: (A cumplimentar por el personal predoctoral)

Fecha y firma del personal predoctoral:

### **F.2. INFORME DEL DIRECTOR DEL TRABAJO.**

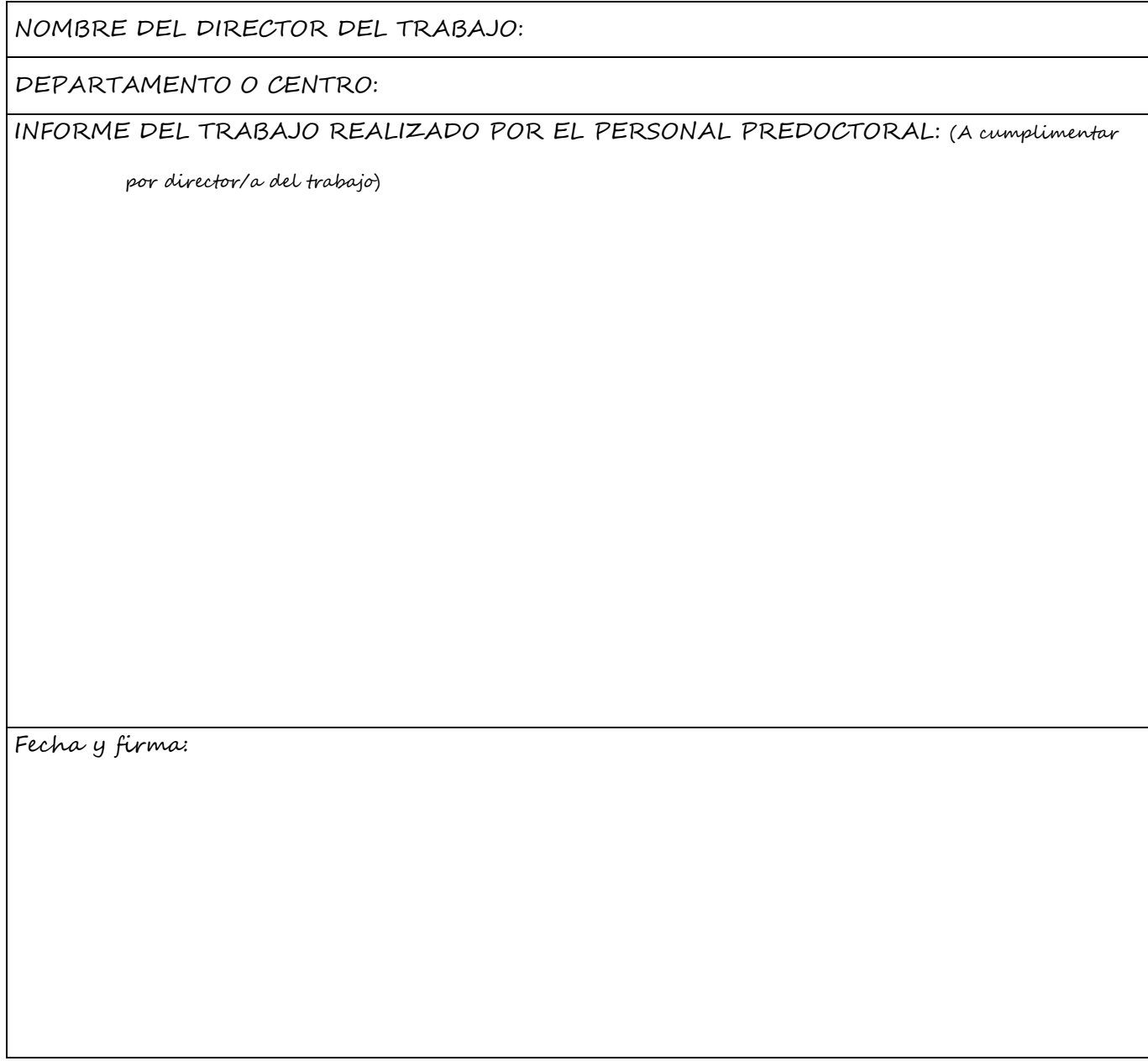

### **ANEXOS:**

**Influencia de la distribución espacial de los puntos de control sobre la precisión del modelo digital de elevaciones de un terreno con morfología abrupta obtenido por fotogrametría desde aeronave no tripulada** 

#### **2. MATERIALES Y MÉTODOS**

Se pretende obtener el modelo digital de elevaciones (MDE) de un terreno con geometría abrupta, con la precisión y escala adecuadas. Para conseguirlo se usará una técnica alternativa a las clásicas, denominada la fotogrametría UAV, consistente en una plataforma de medición fotogramétrica, que opera por control remoto, semiautónoma, o bien de forma autónoma, sin piloto en el vehículo. La plataforma está equipada con una cámara fotográfica no métrica y una antena GPS para su guiado. La fotogrametría UAV permite la combinación de la fotogrametría aérea y terrestre, así como el desarrollo de nuevas aplicaciones para la utilización en corto alcance (Eisenbeis,2009).

#### **2. MATERIALES Y MÉTODOS**

#### **2.1. Datos de partida.**

El terreno escogido ha sido un talud situado al suroeste de España entre las provincias de Almería y Granada, localizado en el punto kilométrico 339 de la autovía A-92, en el término municipal de Abla. En la figura 2.1.1 se muestra la situación de dicho talud.

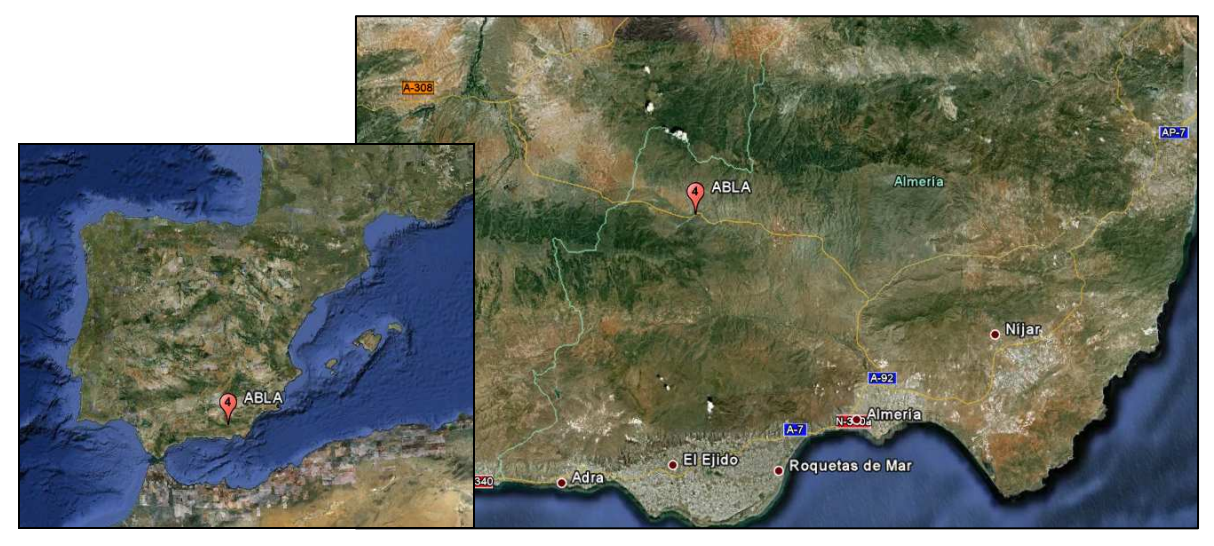

Fig 2.1.1. Situación del talud objeto del estudio

Tiene una longitud aproximada de 100 m y una elevación máxima de 20m respecto al pie del talud. En la figura 2.1.2 se muestra una imagen general del talud.

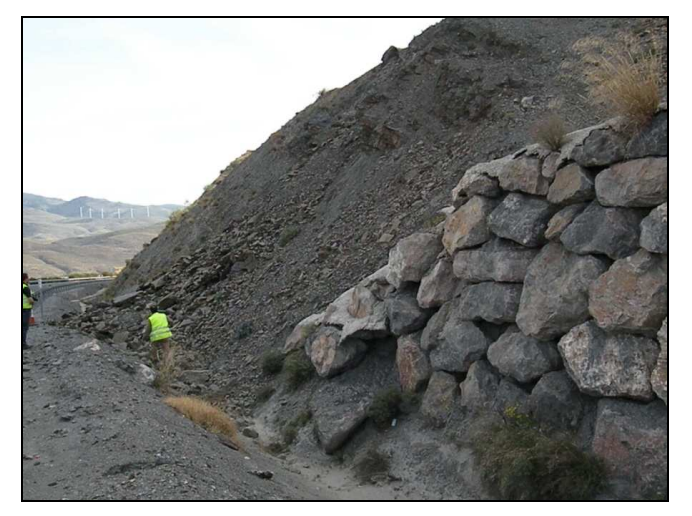

Fig 2.1.2. Vista general del talud

En la figura 2.1.3 se muestra el deslizamiento actual existente en el talud. Además se observa la presencia de un muro de contención en el extremo del talud, hecho que hace más complicada aún la geometría de la superficie.

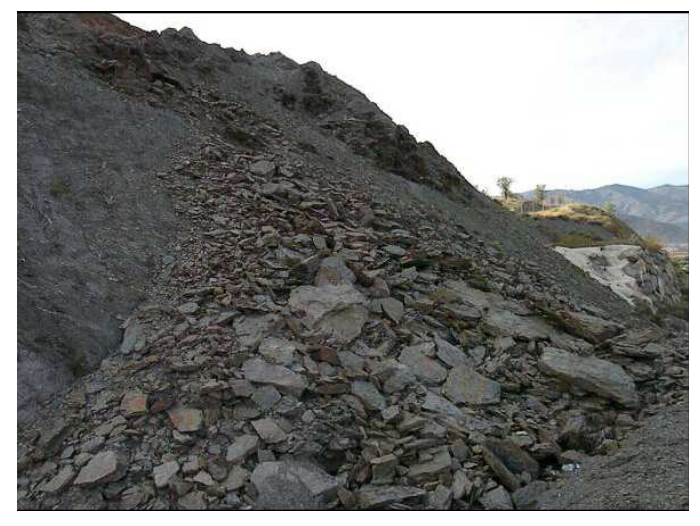

Fig 2.1.3. Deslizamiento del talud

El proyecto fotogramétrico para la realización del presente trabajo fue obtenido a partir de las fotografías obtenidas mediante un UAV modelo MD4-200 de la marca Microdrones y una cámara Pentax Optio A40. La ruta de vuelo programada obtuvo un total de 54 fotografías en 3 pasadas paralelas a la curvatura de la autovía, es decir 18 fotografías por cada pasada, todas ellas tomadas en un ángulo vertical con un 60% a un 80% de solapamiento entre ellas. En la figura 2.1.4 se muestra la planificación del vuelo.

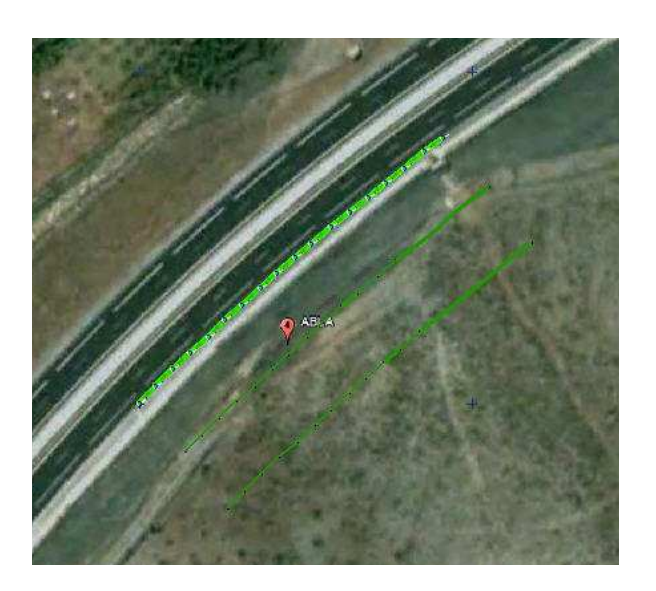

#### Fig. 2.1.4. Planificación del vuelo (3 pasadas)

El software usado para la realización del proyecto fotogramétrico fue Photomodeler, versión 2008 (www.photomodeler.com). Se trata de un software de multi-aplicación y de bajo coste que puede ser usado tanto con proyectos de fotogrametría de eje convergente como paralelo (Einsenbeis, 2009). Se señala que la cámara con la que fueron tomadas las fotografías estaba previamente calibrada con dicho software.

Para poder estimar la precisión del MDE se necesitan una serie de puntos de control de coordenadas conocidas que se compararán con los obtenidos con el proyecto fotogramétrico. Dichos puntos fueron tomados sobre el terreno con un GPS Trimble R6 (www.trimble.com) en tiempo real con RTK (Kinematic Mode), aplicando las correcciones necesarias basándose en la estación Calar Alto que pertenece a la red de posicionamiento RAP (www.juntadeandalucia.es). Dicho vértice se encuentra a 20.8 km del área de estudio. El error medio cuadrático (RMS) cometido en los 34 puntos medidos se estima de 0.0175m. En la figura 2.1.5 se pueden ver las posiciones de los puntos tomados.

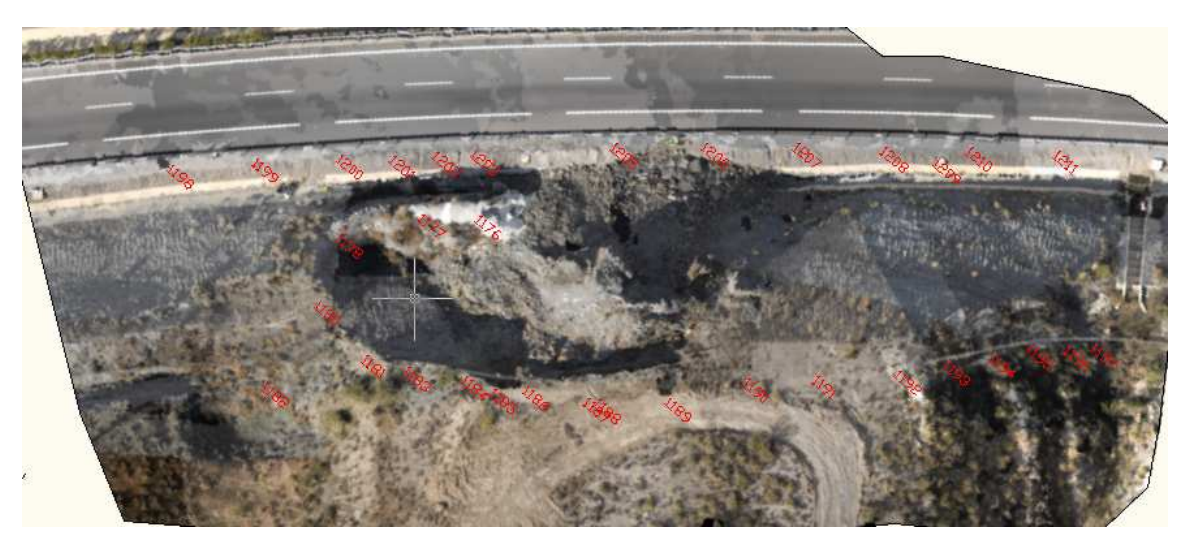

Fig. 2.1.5. Puntos de control obtenidos "in situ" con GPS

#### **2.2. Metodología.**

La orientación externa de las fotografías con el photomodeler se realiza mediante la transformación afín de 3 puntos (Wolf P.R., 1983). La última versión del programa photomodoler (2011) permite la orientación externa de las fotografías empleando varios puntos control, de los cuales el software elegirá los tres puntos que considere darán mayor precisión en la orientación del proyecto fotográmetrico. Este quedará referido al sistema de coordenadas UTM (Universal Tranverse Mercator), para el hemisferio norte y huso 30º, en el ED-50 (European Datum 1950) y el modelo de geoide Ibergeo.

Para lograr el objetivo planteado se han orientado externamente las fotografías mediante la elección de puntos de control con una distribución espacial diferente. Para cada proyecto fotogramétrico se han seleccionado 3 puntos de orientación diferentes y posteriormente se ha medido el error cometido en el MDS final a partir del resto de puntos de control. En total, se han realizado 6 proyectos con diferentes puntos de orientación. A continuación se resume la metodología que ha sido seguida.

En un primer paso se ha creado una plantilla base del proyecto fotogramétrico a partir del cual se desarrollarán los 6 proyectos diferentes. Dicha plantilla está compuesta por las 37 imágenes previamente orientadas interiormente y los 34 puntos de control marcados en las fotografías asignados a la geometría externa. El proceso consiste en identificar en las fotografías los puntos de control, los cuales han sido marcados en el terreno con dianas o se corresponden con puntos fácilmente identificables como un mojón o la esquina de una arqueta (ver ejemplo de diana en la figura 2.2.1). Dichos puntos deben identificarse en el mayor número de fotografías posible que, dado el alto porcentaje de solape existente, suelen ser varias. A continuación a estos puntos se le asigna su coordenada del punto real previamente medido en campo con GPS, obteniendo de esta manera un tabla de geometría externa con todos los puntos de coordenadas conocidas. Para la realización de los diferentes

proyectos se elegirá en esta tabla aquellos tres que se quieren utilizar para la orientación.

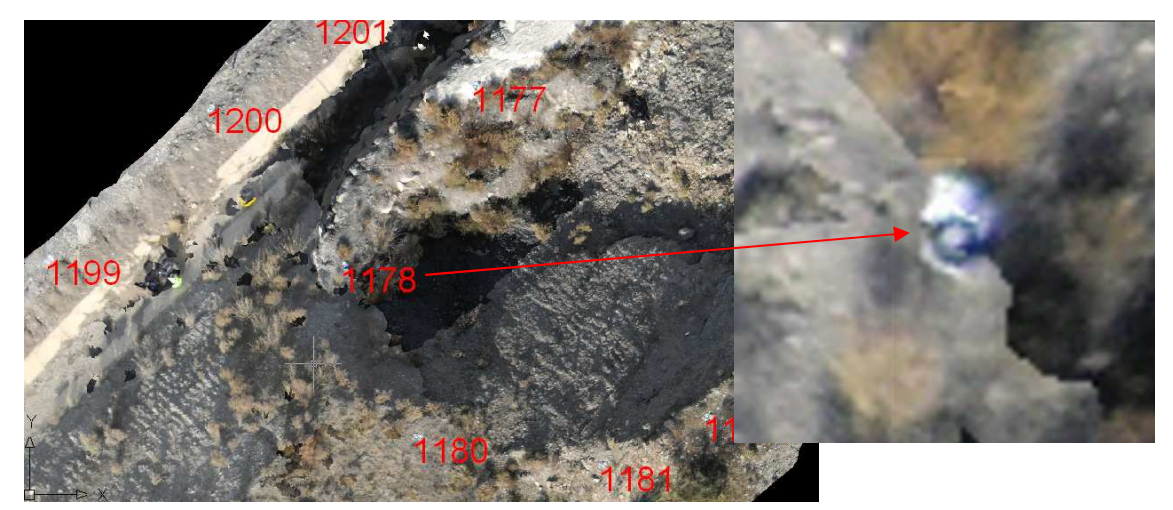

Fig. 2.2.1. Diana de un punto de control

Una vez escogidos y marcados los tres puntos con los que se quiere orientar el proyecto (ver ejemplo en la fig.2.2.2), se crean nubes de puntos en los solapes de pares de fotografías hasta obtener una nube de puntos de toda la zona (ver figura 2.2.3). A partir de esta nube de puntos se crea un MDE por triangulación (ver figura 2.2.4). Cabe señalar en este punto que debido a que se trata de un terreno con una pendiente muy elevada siendo incluso vertical en algunas zonas, se hace necesario rellenar aquellos huecos donde no se ha sido posible la ubicación de puntos. Estas zonas se reconocen fácilmente de forma visual pues el software le asocia el color gris al no poder asociarle ninguna textura.

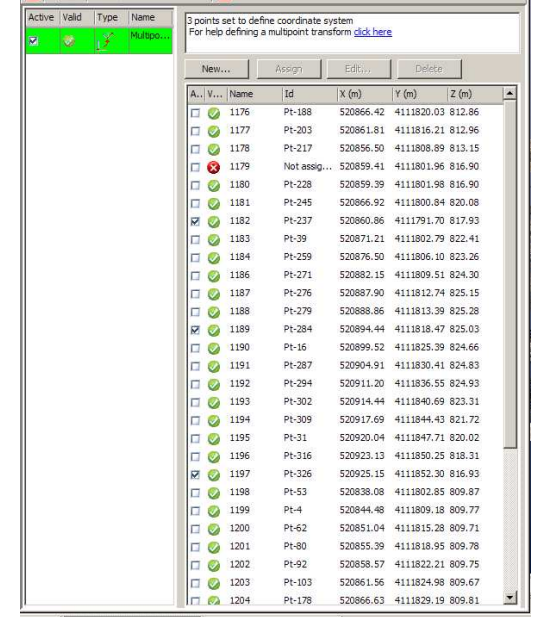

ture ... | **IC PhotoModeler Scanne...** | **C** Correo :: Entrada: [ALU... |

Fig. 2.2.2. Ejemplo de geometría externa del proyecto 4

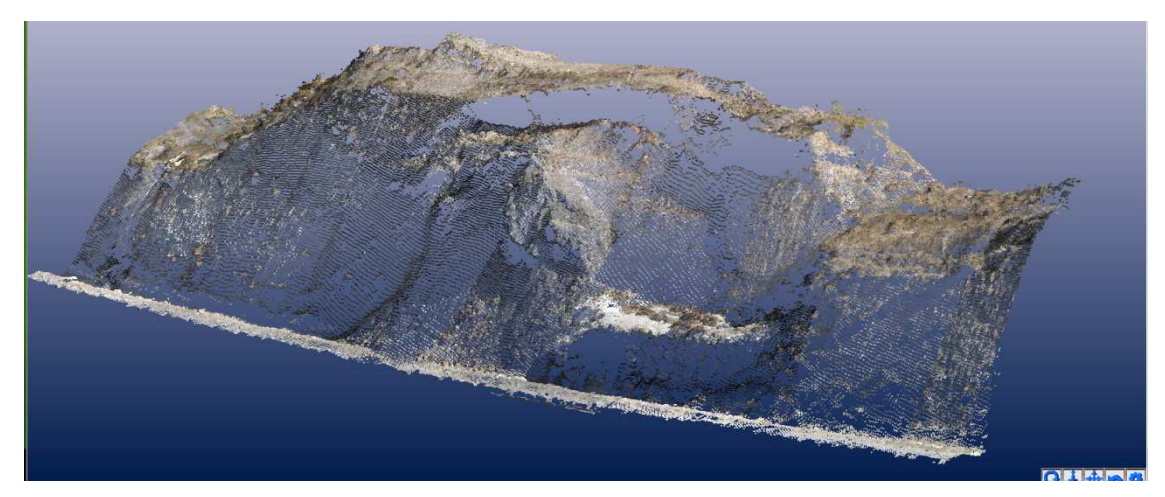

Fig. 2.2.3. Nube de puntos del talud

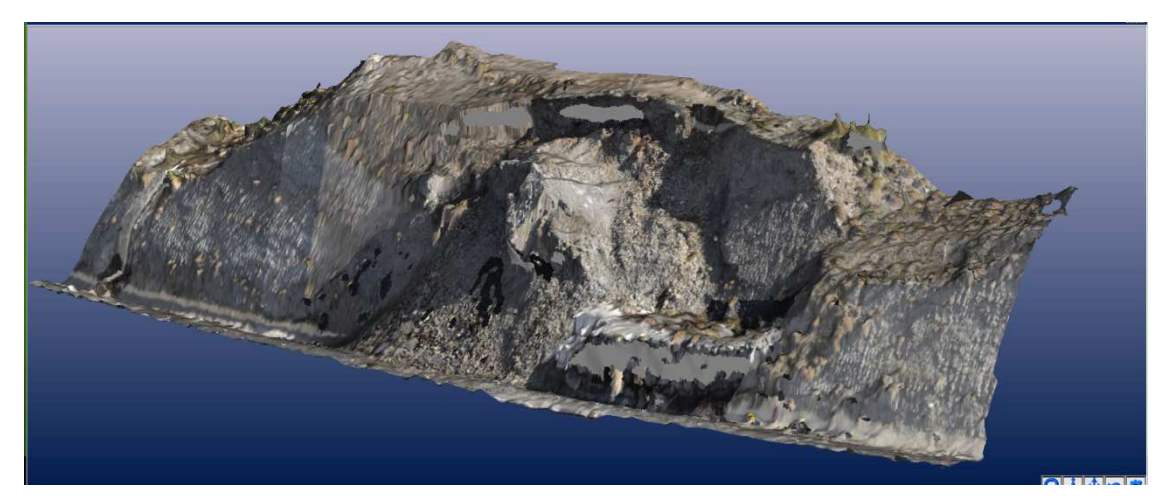

Fig. 2.2.4. MDS del talud.

El siguiente paso es la obtención de las coordenadas (x,y,z) de los puntos de control en el MDE obtenido. Para ello se desarrollan dos métodos, uno para la obtención de las coordenadas xy, y otro para la coordenada z.

Para la obtención de las coordenadas xy se procede a exportar el proyecto fotogramétrico a una ortoimágen interpolada con el método del vecino más próximo y con una precisión de 0,02 pixel/m. La ortoimágen obtenida se puede ver en la figura 2.2.5. Dicha ortoimágen se obtiene georreferenciada a través de un hoja de texto en donde se proporcionan los datos de orientación y escala correspondientes (ver figura 2.2.6). A continuación se emplean estos datos para la georreferenciación de la ortoimágen, previamente importada en Autocad, en la que se localizan los puntos de control, que como se ha dicho anteriormente se encuentran marcados sobre el terreno con dianas, obteniendo de esta manera las coordenadas xy de dichos puntos (ver figura 2.2.7). Las coordenadas xy se han exportado de Autocad con la aplicación dxfacil, sin embargo, hay multitud de métodos y aplicaciones para la exportación de dichos puntos.

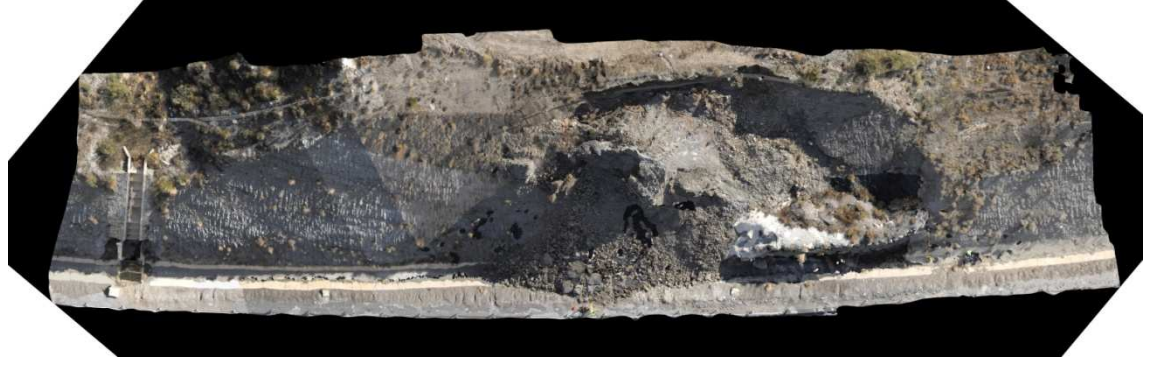

Fig. 2.2.5. Ortofoto del talud exportado del proyecto fotogramétrico

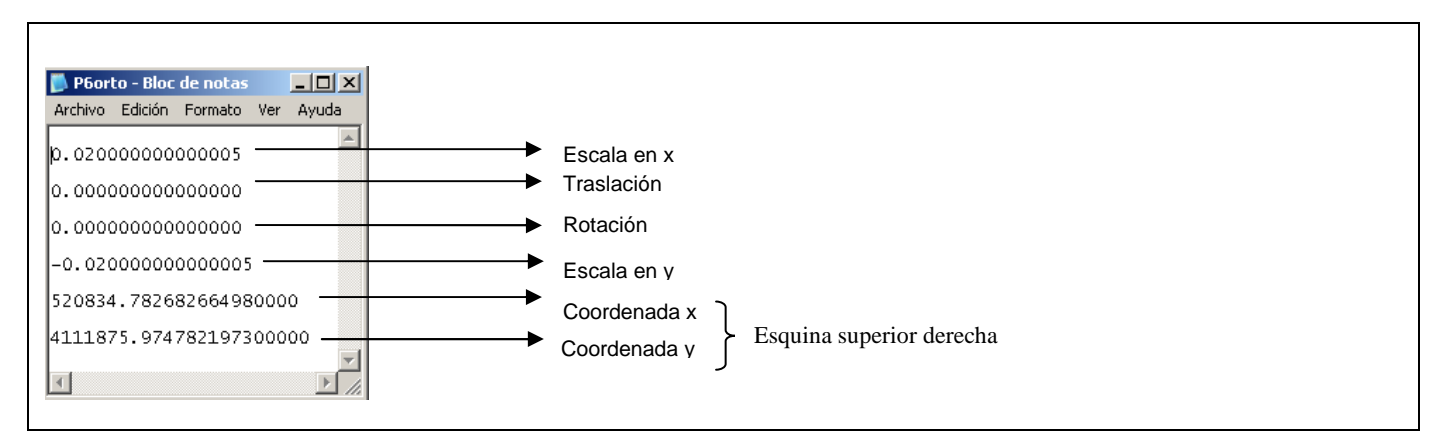

Fig. 2.2.6. Datos de georreferenciación de la ortofo

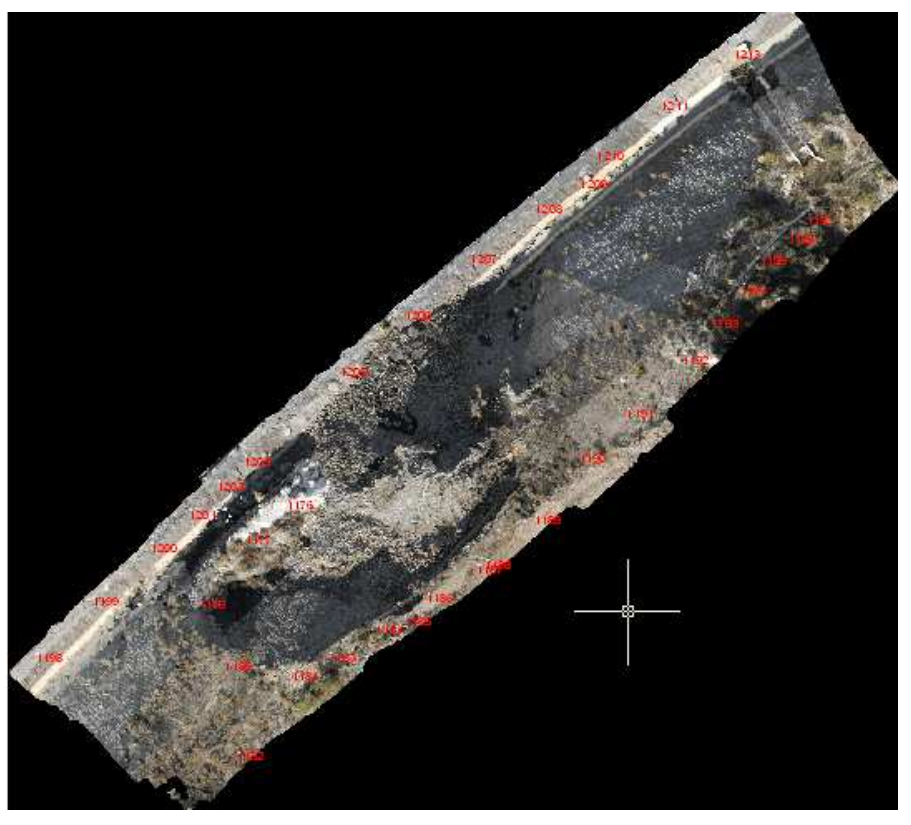

Fig. 2.2.7. Ortofoto georreferenciada con los puntos de control identificados

La coordenada z de los puntos de control se obtiene exportando la nube de puntos obtenida en el proyecto fotogramétrico al formato del software Surface, interpolando el modelo digital de elevaciones (MDE) mediante una función de base radial con un pixel cada 0,5 m. Este software permite calcular directamente el residuo entre la coordenada z obtenida y la real importando las coordenadas reales de los puntos de control y las coordenadas z obtenida con este software. En la figura 2.2.8.a se puede ver el mapa de superficies del talud obtenido empleando dicho método. Además en la figura 2.2.8.b se muestra el plano de líneas de nivel con intervalos de 1m, y en las figura 2.2.8.c se muestra el plano de líneas de nivel superpuesto al plano de superficies.

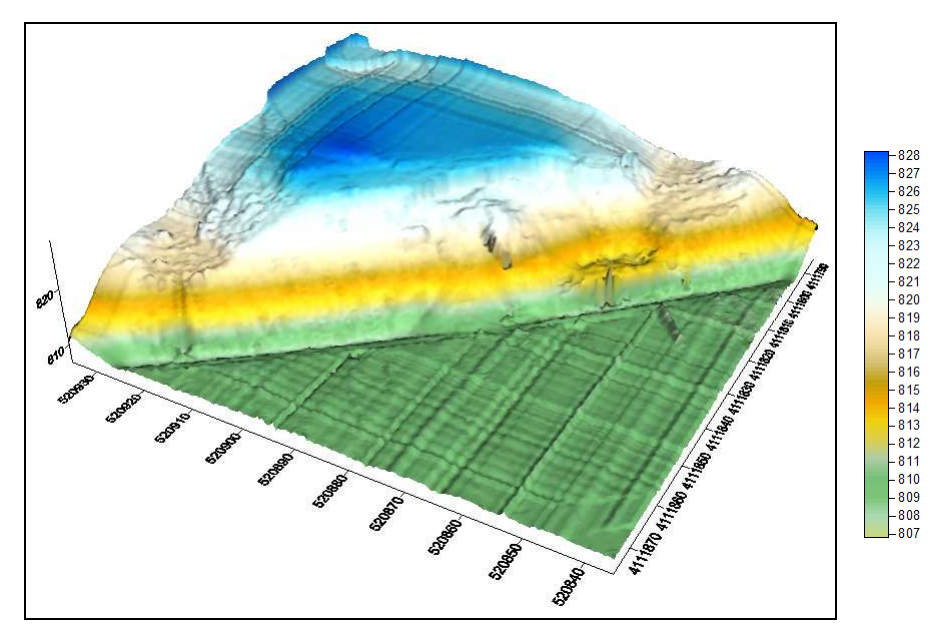

Fig. 2.2.8.a. Mapa de superficies

La precisión obtenida en los seis proyectos realizados con diferentes puntos de orientación se ha calculado comparando los 35 puntos de control de coordenadas conocidas con los puntos observados en el proyecto fotogramétrico, cuyas coordenadas se han obtenido con los métodos anteriormente descritos. Dicha comparación se realiza mediante el cálculo del error medio cuadrático (RMS) en cada proyecto. Puesto que las coordenadas xy y la coordenada z han sido obtenidas por distintos métodos se calcula un RMS paras las coordenadas xy, y otro RMS para la coordenada z. El RMS para una colección de N valores se define mediante la fórmula 2.2.1

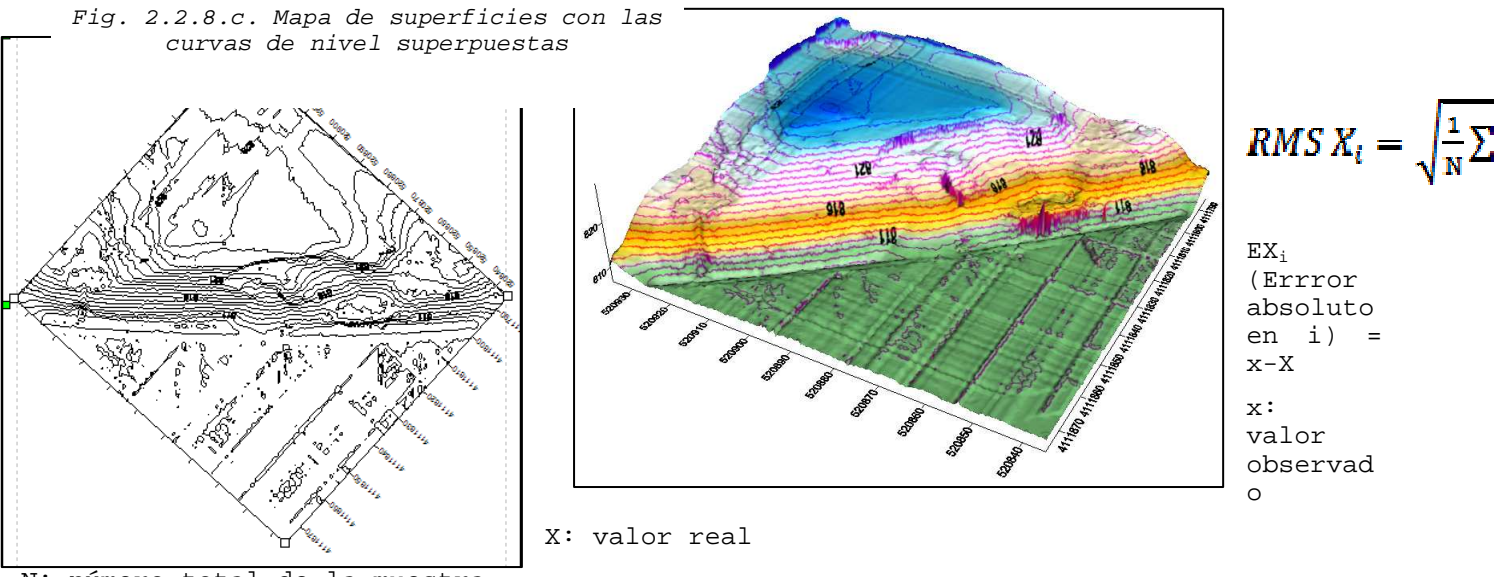

N: número total de la muestra

Para el cálculo del RMSxy y el RMSz, no se tienen en cuenta los tres puntos empleados para la orientación del proyecto, realizando el cálculo del error medio cuadrático para los 32 restantes. Por tanto, las fórmulas quedarían de la siguiente forma:

RMS XY = 
$$
\sqrt{\frac{1}{N-3}\sum_{i=1}^{N-3} EX_i^2 + EY_i^2}
$$
 =  $\frac{\sqrt{(EX_1^2 + EX_2^2 + \dots + EX_{N-3}^2) + (EY_1^2 + \dots + E)} }{N-3}$  (2.2.2)

RMS 
$$
Z = \sqrt{\frac{1}{N-3} \sum_{i=1}^{N-3} E Z_i^2} = \frac{\sqrt{(E Z_1^2 + E Z_2^2 + \dots + E Z)} (2.2.3)}
$$

 $EX_i$  (Errror absoluto en i) = x-X x, y, z: valor observado de x, y, z X, Y, Z: valor real de x, y, z N: número total de puntos

La tabla con los resultados obtenidos se puede ver en el apartado 4 de resultados.

#### **3. RESULTADOS**

Se realizaron seis proyectos fotogramétricos con distintos puntos de orientación que se describen a continuación.

#### **3.1. Proyecto 1.**

Los tres puntos escogidos para el primer proyecto se encuentran situados dos de ellos en la parte inferior del talud y uno en la parte superior, que se corresponden con la numeración 1.183, 1.195 y 1.205. Su ubicación en el talud se puede ver en la figura 3.1 en color rojo.

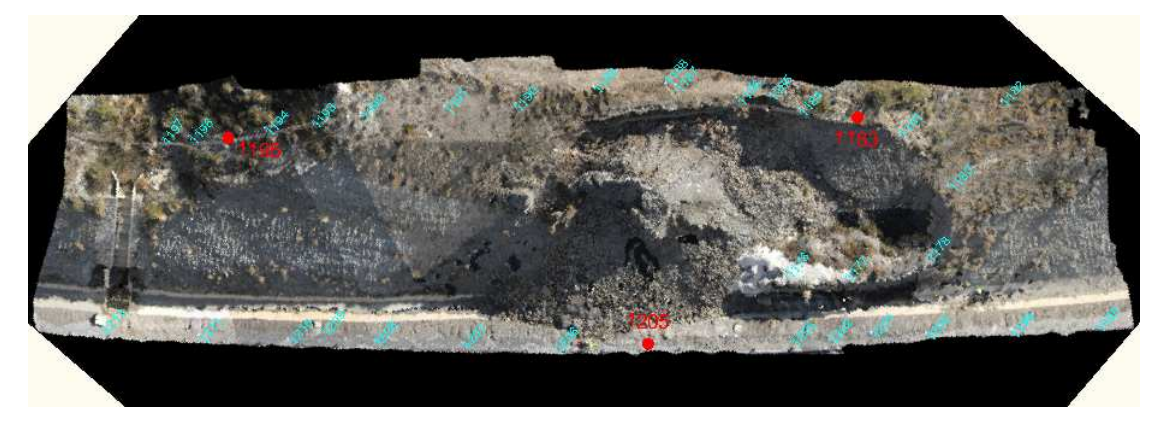

Fig. 3.1. Puntos utilizados para la orientación externa del proyecto 1

Se obtuvo un MDE por triangulación de 202.595 procedentes de los 109.604 puntos de la nube.

En la tabla 3.1 se observan los resultados obtenidos del cálculo del RMSxy y el RMSz.

| ID   | Coordenadas observadas |             |             |            | Coordenadas reales |         |       |              |          |                |                 |                 |                   |               |           |  |
|------|------------------------|-------------|-------------|------------|--------------------|---------|-------|--------------|----------|----------------|-----------------|-----------------|-------------------|---------------|-----------|--|
|      | x                      | У           | z           |            |                    |         | Ex    | Ey           | Ez       | Ν              | Ex <sub>2</sub> | Ey <sub>2</sub> | Ez2               |               |           |  |
| 1176 | 520866.232             | 4111819.047 | 812.9795564 | 520866.42  | 4111820.034        | 812.862 | 0.188 | 0.987        | $-0.118$ | -1             | 0.035344        | 0.974169        | 0.013819516       |               |           |  |
| 1177 | 520861.57              | 4111815.199 | 813.0358846 | 520861.81  | 4111816.206        | 812.963 | 0.24  | 1.007        | $-0.073$ | $\mathbf{1}$   | 0.0576          | 1,014048999     | 0.005312165       |               |           |  |
| 1178 | 520856.262             | 4111807.889 | 813.033833  | 520856.499 | 4111808.894        | 813.147 | 0.237 | 1.005        | 0.113    | $\mathbf{1}$   | 0.056169        | 1.010025        | 0.012806773       |               |           |  |
| 1180 | 520859.224             | 4111800.973 | 816.8868787 | 520859.393 | 4111801.976        | 816.9   | 0.169 | 1.003        | 0.013    | 1              | 0.028561        | 1.006008999     | 0.000172168       |               |           |  |
| 1181 | 520866.842             | 4111799.809 | 819.9835322 | 520866.919 | 4111800.839        | 820.078 | 0.077 | 1.03         | 0.094    | $\mathbf{1}$   | 0.005929        | 1,060900001     | 0.00892417        |               |           |  |
| 1182 | 520860.642             | 4111790.669 | 818.0117064 | 520860.859 | 4111791.698        | 817.933 | 0.217 | 1.029        | $-0.079$ | $\mathbf{1}$   | 0.047089        | 1.058840999     | 0.006194696       |               |           |  |
| 1183 | 520871.064             | 4111801.809 | 822.3984876 | 520871.207 | 4111802.793        | 822.406 | 0.143 | 0.984        | 0.008    | $\theta$       | $\mathbf{0}$    | $\bf{0}$        |                   | 0 Tranf. Afín |           |  |
| 1184 | 520876.362             | 4111805.122 | 823.2535504 | 520876.497 | 4111806.101        | 823,257 | 0.135 | 0.979        | 0.003    | 1              | 0.018225        | 0.958441        | 1,18995E-05       |               |           |  |
| 1185 | 520879.576             | 4111806.019 | 823.8554184 | 520879.726 | 4111807.001        | 823.857 | 0.15  | 0.982        | 0.002    | $\mathbf{1}$   | 0.0225          | 0.964324001     | 2.50131E-06       |               |           |  |
| 1186 | 520882.024             | 4111808.528 | 824.3079689 | 520882.146 | 4111809.51         | 824.301 | 0.122 | 0.982        | $-0.007$ | $\mathbf{1}$   | 0.014884        | 0.964324        | 4.85651E-05       |               |           |  |
| 1187 | 520887.792             | 4111811.746 | 825.1936301 | 520887.899 | 4111812.738        | 825.151 | 0.107 | 0.992        | $-0.043$ | $\overline{1}$ | 0.011449        | 0.984064        | 0.001817328       |               |           |  |
| 1188 | 520888.707             | 4111812.414 | 825.4495227 | 520888.856 | 4111813.392        | 825.279 | 0.149 | 0.978        | $-0.171$ | 1              | 0.022201        | 0.956484        | 0.029078004       |               |           |  |
| 1189 | 520894.302             | 4111817.463 | 825.0852375 | 520894.441 | 4111818.466        | 825.03  | 0.139 | 1.003        | $-0.055$ | $\mathbf{1}$   | 0.019321        | 1.006009        | 0.003051181       |               |           |  |
| 1190 | 520899.379             | 4111824.39  | 824.698666  | 520899.519 | 4111825.394        | 824.664 | 0.14  | 1.004        | $-0.035$ | $\mathbf{1}$   | 0.0196          | 1.008015999     | 0.001201729       |               |           |  |
| 1191 | 520904.757             | 4111829.413 | 824.8808442 | 520904.912 | 4111830.41         | 824.829 | 0.155 | 0.997        | $-0.052$ | $\mathbf{1}$   | 0.024025        | 0.994009        | 0.002687819       |               |           |  |
| 1192 | 520911.047             | 4111835.584 | 824.968137  | 520911.196 | 4111836.553        | 824.934 | 0.149 | 0.969        | $-0.034$ | $\mathbf{1}$   | 0.022201        | 0.938961        | 0.001165333       |               |           |  |
| 1193 | 520914.3               | 4111839.711 | 823.1702991 | 520914.435 | 4111840.689        | 823.306 | 0.135 | 0.978        | 0.136    | $\mathbf{1}$   | 0.018225        | 0.956483999     | 0.018414745       |               |           |  |
| 1194 | 520917.572             | 4111843.478 | 821,7056973 | 520917.686 | 4111844.434        | 821,719 | 0.114 | 0.956        | 0.013    | $\mathbf{1}$   | 0.012996        | 0.913936        | 0.000176962       |               |           |  |
| 1195 | 520919.9               | 4111846.749 | 819.9299396 | 520920.045 | 4111847.708        | 820.017 | 0.145 | 0.959        | 0.087    | $\theta$       | $\mathbf{0}$    | $\bf{0}$        |                   | 0 Tranf. Afín |           |  |
| 1196 | 520922.99              | 4111849.254 | 818.401803  | 520923.127 | 4111850.254        | 818.306 | 0.137 | $\mathbf{1}$ | $-0.096$ | $\mathbf{1}$   | 0.018769        | $\mathbf{1}$    | 0.009178222       |               |           |  |
| 1197 | 520925.029             | 4111851.346 | 816.832899  | 520925.146 | 4111852.299        | 816.928 | 0.117 | 0.953        | 0.095    | $\mathbf{1}$   | 0.013689        | 0.908209        | 0.0090442         |               |           |  |
| 1198 | 520837.791             | 4111801.813 | 809.7698338 | 520838.079 | 4111802.849        | 809.874 | 0.288 | 1.036        | 0.104    | $\mathbf{1}$   | 0.082944        | 1.073296        | 0.010850599       |               |           |  |
| 1199 | 520844.195             | 4111808.171 | 809.712344  | 520844.482 | 4111809.177        | 809.767 | 0.287 | 1.006        | 0.055    | $\mathbf{1}$   | 0.082369        | 1.012036        | 0.002987283       |               |           |  |
| 1200 | 520850.788             | 4111814.304 | 809.6539054 | 520851.037 | 4111815.277        | 809,708 | 0.249 | 0.973        | 0.054    | $\mathbf{1}$   | 0.062001        | 0.946729        | 0.002926221       |               |           |  |
| 1201 | 520855.115             | 4111817.966 | 809.7244683 | 520855.391 | 4111818.951        | 809.782 | 0.276 | 0.985        | 0.058    | 1              | 0.076176        | 0.970225        | 0.003309892       |               |           |  |
| 1202 | 520858.368             | 4111821.237 | 809.7705312 | 520858.571 | 4111822.209        | 809.75  | 0.203 | 0.972        | $-0.021$ | $\mathbf{1}$   | 0.041209        | 0.944783999     | 0.000421531       |               |           |  |
| 1203 | 520861.335             | 4111824.036 | 809.7080427 | 520861.561 | 4111824.979        | 809.673 | 0.226 | 0.943        | $-0.035$ | 1              | 0.051076        | 0.889249        | 0.001227991       |               |           |  |
| 1205 | 520872.179             | 4111834.206 | 809.6361114 | 520872.435 | 4111835.152        | 809.435 | 0.256 | 0.946        | $-0.201$ | $\mathbf{0}$   | $\mathbf{0}$    | $\mathbf{0}$    |                   | 0 Tranf. Afín |           |  |
| 1206 | 520879.495             | 4111840.608 | 809.542944  | 520879.716 | 4111841.545        | 809.432 | 0.221 | 0.937        | $-0.111$ | 1              | 0.048841        | 0.877969        | 0.012308564       |               |           |  |
| 1207 | 520886.984             | 4111846.924 | 809.1991959 | 520887.193 | 4111847.856        | 809.239 | 0.209 | 0.932        | 0.040    | 1              | 0.043681        | 0.868624        | 0.001584365       |               |           |  |
| 1208 | 520894.276             | 4111852.68  | 809.21767   | 520894.47  | 4111853.617        | 809.177 | 0.194 | 0.937        | $-0.041$ | $\overline{1}$ | 0.037636        | 0.877969        | 0.001654045       |               |           |  |
| 1209 | 520899.332             | 4111855.364 | 809.2669103 | 520899.644 | 4111856.282        | 809.01  | 0.312 | 0.918        | $-0.257$ | $\mathbf{1}$   | 0.097344        | 0.842724        | 0.066002884       |               |           |  |
| 1210 | 520901.259             | 4111858.583 | 809.1807802 | 520901.426 | 4111859.515        | 809.15  | 0.167 | 0.932        | $-0.031$ | 1              | 0.027889        | 0.868624        | 0.000947423       |               |           |  |
| 1212 | 520908.571             | 4111864.331 | 808.9543984 | 520908.743 | 4111865.3          | 809.027 | 0.172 | 0.969        | 0.073    | 1              | 0.029584        | 0.938961        | 0.005270989       |               |           |  |
| 1213 | 520916.749             | 4111870.033 | 809.5774729 | 520916.928 | 4111870.98         | 809.22  | 0.179 | 0.947        | $-0.357$ | $\theta$       | 0               | $\bf{0}$        | 0                 |               |           |  |
|      |                        |             |             |            |                    |         | 0.183 | 0.977        | $-0.025$ | 31             | 1.149527        | 29.788444       | 0.232599764 RMSxv |               | 0.998999  |  |
|      |                        |             |             |            |                    |         |       |              |          |                |                 |                 |                   | <b>RMSz</b>   | 0.0866211 |  |
|      |                        |             |             |            |                    |         |       |              |          |                |                 |                 |                   |               |           |  |

Tabla 3.1. Cálculo del RMSxy y RMSz

#### **3.2. Proyecto 2**

Los tres puntos escogidos en este proyecto, al contrario que el anterior se encuentran situados dos de ellos en la parte superior del talud y uno en la parte inferior, que se corresponden con la numeración 1.190, 1.199 y 1.210. Su ubicación en el talud se puede ver en la figura 3.2 en color rojo.

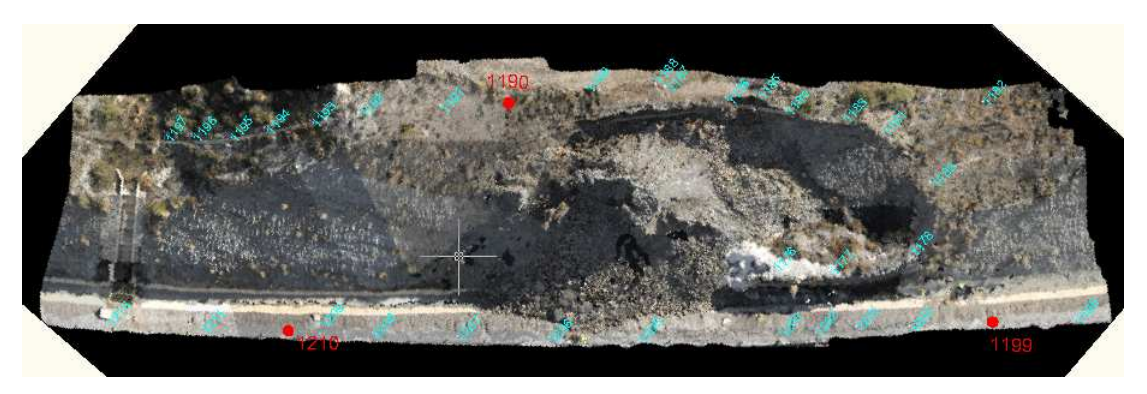

Fig. 3.2. Puntos utilizados para la orientación externa del proyecto 2

Se obtuvo un MDS por triangulación de 220.405 procedentes de los 118.991 puntos de la nube.

En la tabla 3.2 se observan los resultados obtenidos del cálculo del RMSxy y el RMSz.

| ID   | Coordenadas observadas |             |                         | Coordenadas reales |             |         |        |        |          |              |                 |                      |                      |               |           |
|------|------------------------|-------------|-------------------------|--------------------|-------------|---------|--------|--------|----------|--------------|-----------------|----------------------|----------------------|---------------|-----------|
|      | x                      | ٧           | z                       |                    |             |         | Ex     | Ey     | Ez       | Ν            | Ex <sub>2</sub> | Ey <sub>2</sub>      | Ez2                  |               |           |
| 1176 | 520866.3               | 4111819.029 | 812.9986553             | 520866.42          | 4111820.034 | 812.862 | 0.12   | 1.005  | $-0.137$ | $\mathbf{1}$ | 0.0144          | 1.010025             | 0.018674664          |               |           |
| 1177 | 520861.642             | 4111815.189 | 813.0555903             | 520861.81          | 4111816.206 | 812.963 | 0.168  | 1.017  | $-0.093$ | 1            | 0.028224        | 1.034289             | 0.008572967          |               |           |
| 1178 | 520856.341             | 4111807.896 | 813.1273119             | 520856.499         | 4111808.894 | 813.147 | 0.158  | 0.998  | 0.020    | $\mathbf{1}$ |                 | 0.024964 0.996003999 | 0.00038762           |               |           |
| 1180 | 520859.368             | 4111800.997 | 816.8703142             | 520859.393         | 4111801.976 | 816.9   | 0.025  | 0.979  | 0.030    | 1            | 0.000625        | 0.958441             | 0.000881245          |               |           |
| 1181 | 520866.86              | 4111799.853 | 820.0530741             | 520866.919         | 4111800.839 | 820.078 | 0.059  | 0.986  | 0.025    | $\mathbf{1}$ | 0.003481        | 0.972196             | 0.000621299          |               |           |
| 1182 | 520860.68              | 4111790.74  | 818.0656185             | 520860.859         | 4111791.698 | 817.933 | 0.179  | 0.958  | $-0.133$ | $\mathbf{1}$ | 0.032041        | 0.917763999          | 0.017587665          |               |           |
| 1183 | 520871.097             | 4111801.848 | 822.4071997             | 520871.207         | 4111802.793 | 822.406 | 0.11   | 0.945  | $-0.001$ | $\mathbf{1}$ | 0.0121          | 0.893025             | 1,43919E-06          |               |           |
| 1184 | 520876.391             | 4111805.152 | 823.2808427             | 520876.497         | 4111806.101 | 823.257 | 0.106  | 0.949  | $-0.024$ | 1            | 0.011236        | 0.900601             | 0.000568475          |               |           |
| 1185 | 520879.599             | 4111806.048 | 823.863841              | 520879.726         | 4111807.001 | 823.857 | 0.127  | 0.953  | $-0.007$ | 1            | 0.016129        | 0.908209             | 4.67997E-05          |               |           |
| 1186 | 520882.032             | 4111808.556 | 824.3167622             | 520882.146         | 4111809.51  | 824.301 | 0.114  | 0.954  | $-0.016$ | 1            | 0.012996        |                      | 0.910116 0.000248448 |               |           |
| 1187 | 520887.785             | 4111811.772 | 825.1665368             | 520887.899         | 4111812.738 | 825.151 | 0.114  | 0.966  | $-0.016$ | 1            | 0.012996        | 0.933156             | 0.000241391          |               |           |
| 1188 | 520888.698             | 4111812.431 | 825.4382707             | 520888.856         | 4111813.392 | 825.279 | 0.158  | 0.961  | $-0.159$ | $\mathbf{1}$ | 0.024964        | 0.923521             | 0.025367158          |               |           |
| 1189 | 520894.284             |             | 4111817.478 825.0557225 | 520894.441         | 4111818.466 | 825.03  | 0.157  | 0.988  | $-0.026$ | $\mathbf{1}$ | 0.024649        | 0.976144             | 0.000661647          |               |           |
| 1190 | 520899.351             |             | 4111824.407 824.6404289 | 520899.519         | 4111825.394 | 824.664 | 0.168  | 0.987  | 0.024    | $\mathbf{0}$ | $\mathbf{0}$    | $\mathbf{0}$         |                      | 0 Tranf. Afín |           |
| 1191 | 520904.719             | 4111829.415 | 824.841722              | 520904.912         | 4111830.41  | 824.829 | 0.193  | 0.995  | $-0.013$ | 1            | 0.037249        | 0.990025             | 0.000161849          |               |           |
| 1192 | 520910.995             | 4111835.56  | 824.9601858             | 520911.196         | 4111836.553 | 824.934 | 0.201  | 0.993  | $-0.026$ | $\mathbf{1}$ | 0.040401        |                      | 0.986049 0.000685697 |               |           |
| 1193 | 520914.26              | 4111839.68  | 823.152539              | 520914.435         | 4111840.689 | 823.306 | 0.175  | 1.009  | 0.153    | 1            | 0.030625        | 1.018080999          | 0.02355027           |               |           |
| 1194 | 520917.519             | 4111843.443 | 821.6558294             | 520917.686         | 4111844.434 | 821.719 | 0.167  | 0.991  | 0.063    | $\mathbf{1}$ | 0.027889        | 0.982081             | 0.003990526          |               |           |
| 1195 | 520919.852             | 4111846.713 | 819.9007933             | 520920.045         | 4111847.708 | 820.017 | 0.193  | 0.995  | 0.116    | 1            | 0.037249        | 0.990025             | 0.013503998          |               |           |
| 1196 | 520922.948             | 4111849.199 | 818.2124297             | 520923.127         | 4111850.254 | 818.306 | 0.179  | 1.055  | 0.094    | 1            | 0.032041        |                      | 1.113025 0.008755408 |               |           |
| 1197 | 520924.982             | 4111851.29  | 816.7996639             | 520925.146         | 4111852.299 | 816.928 | 0.164  | 1.009  | 0.128    | $\mathbf{1}$ | 0.026896        | 1,018081             | 0.016470144          |               |           |
| 1198 | 520837.937             | 4111801.839 | 809.9141393             | 520838.079         | 4111802.849 | 809.874 | 0.142  | 1.01   | $-0.040$ | $\mathbf{1}$ | 0.020164        | 1.0201               | 0.00161116           |               |           |
| 1199 | 520844.311             |             | 4111808.161 809.7607584 | 520844.482         | 4111809.177 | 809.767 | 0.171  | 1.016  | 0.006    | 0            | $\theta$        | $\mathbf{0}$         |                      | 0 Tranf. Afín |           |
| 1200 | 520850.893             | 4111814.307 | 809.7081852             | 520851.037         | 4111815.277 | 809.708 | 0.144  | 0.97   | 0.000    | 1            |                 | 0.020736 0.940899999 | 3.4293E-08           |               |           |
| 1201 | 520855.216             | 4111817.935 | 809.8808503             | 520855.391         | 4111818.951 | 809.782 | 0.175  | 1.016  | $-0.099$ | $\mathbf{1}$ | 0.030625        | 1.032256             | 0.009771392          |               |           |
| 1202 | 520858.459             | 4111821.221 | 809.8195072             | 520858.571         | 4111822.209 | 809.75  | 0.112  | 0.988  | $-0.070$ | 1            | 0.012544        | 0.976144             | 0.004831258          |               |           |
| 1203 | 520861.425             | 4111824.007 | 809.7709578             | 520861.561         | 4111824.979 | 809.673 | 0.136  | 0.972  | $-0.098$ | $\mathbf{1}$ |                 | 0.018496 0.944783999 | 0.009595729          |               |           |
| 1205 | 520872.248             | 4111834.156 | 809.665503              | 520872.435         | 4111835.152 | 809.435 | 0.187  | 0.996  | $-0.231$ | $\mathbf{1}$ | 0.034969        | 0.992016             | 0.053131648          |               |           |
| 1206 | 520879.546             | 4111840.551 | 809.5476693             | 520879.716         | 4111841.545 | 809.432 | 0.17   | 0.994  | $-0.116$ | $\mathbf{1}$ | 0.0289          | 0.988036             | 0.013379384          |               |           |
| 1207 | 520887.023             | 4111846.863 | 809.205274              | 520887.193         | 4111847.856 | 809.239 | 0.17   | 0.993  | 0.034    | $\mathbf{1}$ | 0.0289          | 0.986049             | 0.001137445          |               |           |
| 1208 | 520894.312             | 4111852.604 | 809.2107182             | 520894.47          | 4111853.617 | 809.177 | 0.158  | 1.013  | $-0.034$ | $\mathbf{1}$ | 0.024964        | 1.026169001          | 0.001136916          |               |           |
| 1209 | 520899.341             | 4111855.269 | 809.2737115             | 520899.644         | 4111856.282 | 809.01  | 0.303  | 1.013  | $-0.264$ | 1            | 0.091809        | 1.026169001          | 0.069543774          |               |           |
| 1210 | 520901.282             | 4111858.488 | 809.1741693             | 520901.426         | 4111859.515 | 809.15  | 0.144  | 1.027  | $-0.024$ | $\bf{0}$     | $\mathbf{0}$    | $\mathbf{0}$         |                      | 0 Tranf. Afín |           |
| 1212 | 520908.565             | 4111864.251 | 808.9559113             | 520908.743         | 4111865.3   | 809.027 | 0.178  | 1.049  | 0.071    | $\mathbf{1}$ | 0.031684        | 1,100400999          | 0.005053605          |               |           |
| 1213 | 520916.699             | 4111870.037 | 809.602491              | 520916.928         | 4111870.98  | 809.22  | 0.229  | 0.943  | $-0.382$ | 0            | $\overline{0}$  | $\mathbf{0}$         | $\mathbf{0}$         |               |           |
|      |                        |             |                         |                    |             |         | 0.1558 | 0.9912 | $-0.035$ | 31           | 0.794946        | 30.463882            | 0.310171055 RMSxy    |               | 1.004166  |
|      |                        |             |                         |                    |             |         |        |        |          |              |                 |                      |                      | <b>RMSz</b>   | 0.1000276 |
|      |                        |             |                         |                    |             |         |        |        |          |              |                 |                      |                      |               |           |

Tabla 3.2. Cálculo del RMSxy y RMSz

#### **3.3. Proyecto 3**

Los tres puntos escogidos para el tercer proyecto se encuentran situados todo ellos en la parte inferior del talud, y se corresponden con la numeración 1.198, 1.205 y 1.213. Su ubicación en el talud se puede ver en la figura 3.3 en color rojo.

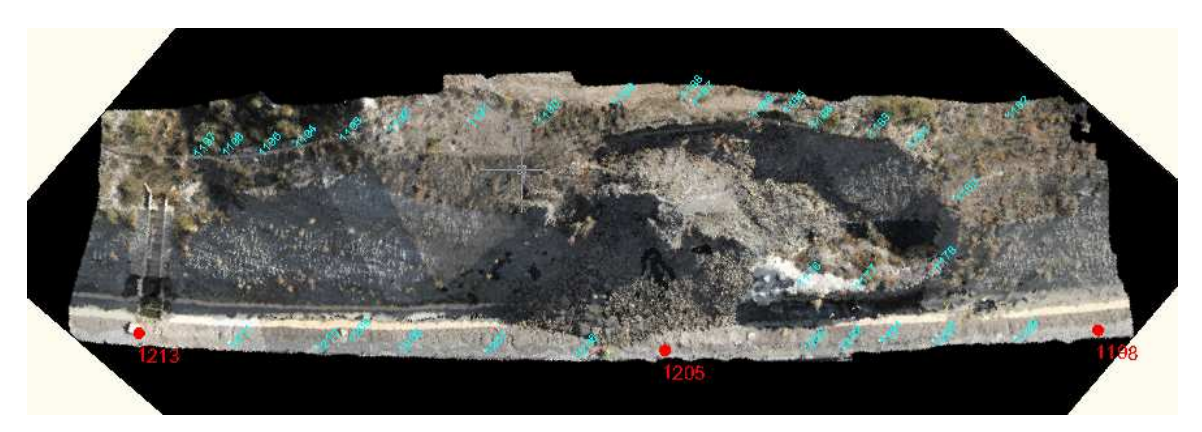

Fig. 3.3. Puntos utilizados para la orientación externa del proyecto 3

Se obtuvo un MDE por triangulación de 291.145 procedentes de los 158.762 puntos de la nube.

En la tabla 3.3 se observan los resultados obtenidos del cálculo del RMSxy y el RMSz.

|      | Coordenadas observadas |             | Coordenadas reales      |            |             |         |         |       |             |                |                 |                 |                             |               |           |
|------|------------------------|-------------|-------------------------|------------|-------------|---------|---------|-------|-------------|----------------|-----------------|-----------------|-----------------------------|---------------|-----------|
| ID   | x                      | ٧           | z                       | x          | ٧           | z       | Ex      | Ey    | Ez          | Ν              | Ex <sub>2</sub> | Ey <sub>2</sub> | Ez <sub>2</sub>             |               |           |
| 1176 | 520866.214             | 4111819.139 | 812.6729686             | 520866.42  | 4111820.034 | 812.862 | 0.206   | 0.895 | 0.189       | 1              | 0.042436        | 0.801025        | 0.035732881                 |               |           |
| 1177 | 520861.547             | 4111815.319 | 812.7843744             | 520861.81  | 4111816.206 | 812.963 | 0.263   | 0.887 | 0.179       | -1             | 0.069169        | 0.786768999     | 0.031907102                 |               |           |
| 1178 | 520856.243             | 4111808.007 | 812.7042982             | 520856.499 | 4111808.894 | 813.147 | 0.256   | 0.887 | 0.443       | -1             | 0.065536        | 0.786768999     | 0.195984902                 |               |           |
| 1180 | 520859.062             | 4111801.212 | 816.2897314             | 520859.393 | 4111801.976 | 816.9   | 0.331   | 0.764 | 0.610       | 1              | 0.109561        |                 | 0.583696 0.372427704        |               |           |
| 1181 | 520866.56              | 4111800.157 | 819.043864              | 520866.919 | 4111800.839 | 820.078 | 0.359   | 0.682 | 1.034       | -1             | 0.128881        | 0.465124        | 1.069437276                 |               |           |
| 1182 | 520860.442             | 4111790.981 | 817.0952721             | 520860.859 | 4111791.698 | 817.933 | 0.417   | 0.717 | 0.838       | 1              | 0.173889        | 0.514089        | 0.701788103                 |               |           |
| 1183 | 520870.7               | 4111802.23  | 821.3964221             | 520871.207 | 4111802.793 | 822.406 | 0.507   | 0.563 | 1.010       | 1              | 0.257049        | 0.316969        | 1.019247574                 |               |           |
| 1184 | 520875.973             | 4111805.544 | 822.1667148             | 520876.497 | 4111806.101 | 823.257 | 0.524   | 0.557 | 1.090       | -1             | 0.274576        | 0.310249        | 1,188721754                 |               |           |
| 1185 | 520879.154             | 4111806.47  | 822.5342231             | 520879.726 | 4111807.001 | 823.857 | 0.572   | 0.531 | 1.323       | -1             | 0.327184        | 0.281961        | 1.74973862                  |               |           |
| 1186 | 520881.59              | 4111808.984 | 823.105931              | 520882.146 | 4111809.51  | 824.301 | 0.556   | 0.526 | 1.195       | $\mathbf{1}$   | 0.309136        | 0.276676        | 1,428189937                 |               |           |
| 1187 | 520887.313             | 4111812.218 | 823.9626582             | 520887.899 | 4111812.738 | 825.151 | 0.586   | 0.52  | 1.188       | $\mathbf{1}$   | 0.343396        | 0.2704          | 1.412156203                 |               |           |
| 1188 | 520888.226             | 4111812.882 | 824.2161842             | 520888.856 | 4111813.392 | 825.279 | 0.63    | 0.51  | 1.063       | 1              | 0.3969          | 0.2601          | 1.129577461                 |               |           |
| 1189 | 520893.823             | 4111817.918 | 823.7368553             | 520894.441 | 4111818.466 | 825.03  | 0.618   | 0.548 | 1.293       | 1              | 0.381924        | 0.300304        | 1.672223172                 |               |           |
| 1190 | 520898.903             | 4111824.84  | 823.1106134             | 520899.519 | 4111825.394 | 824.664 | 0.616   | 0.554 | 1.553       | 1              | 0.379456        | 0.306916        | 2.413009848                 |               |           |
| 1191 | 520904.267             | 4111829.853 | 823.542864              | 520904.912 | 4111830.41  | 824.829 | 0.645   | 0.557 | 1.286       | -1             | 0.416025        | 0.310249        | 1.654145739                 |               |           |
| 1192 | 520910.548             | 4111835.998 | 823.5372541             | 520911.196 | 4111836.553 | 824.934 | 0.648   | 0.555 | 1.397       | $\mathbf{1}$   | 0.419904        | 0.308025        | 1.950899218                 |               |           |
| 1193 | 520913.853             | 4111840.08  | 821.6433555             | 520914.435 | 4111840.689 | 823.306 | 0.582   | 0.609 | 1.663       | $\mathbf{1}$   | 0.338724        |                 | 0.370881 2.764386757        |               |           |
| 1194 | 520917.17              | 4111843.79  | 820.1953939             | 520917.686 | 4111844.434 | 821.719 | 0.516   | 0.644 | 1.524       | 1              | 0.266256        | 0.414736        | 2.321375697                 |               |           |
| 1195 | 520919.561             | 4111847.015 | 818.7455327             | 520920.045 | 4111847.708 | 820.017 | 0.484   | 0.693 | 1.271       | $\mathbf{1}$   | 0.234256        | 0.480249        | 1.616629049                 |               |           |
| 1196 | 520922.701             | 4111849.455 | 816.8814071             | 520923.127 | 4111850.254 | 818.306 | 0.426   | 0.799 | 1.425       | $\mathbf{1}$   | 0.181476        | 0.638401        | 2.029465019                 |               |           |
| 1197 | 520924.784             | 4111851.507 | 815.4763733             | 520925.146 | 4111852.299 | 816.928 | 0.362   | 0.792 | 1.452       | $\overline{1}$ | 0.131044        | 0.627264        | 2.107220093                 |               |           |
| 1198 | 520837.912             | 4111801.856 | 809.8730058             | 520838.079 | 4111802.849 | 809.874 | 0.167   | 0.993 | $0.001$ 0   |                | $\theta$        | $\mathbf{0}$    |                             | 0 Tranf. Afín |           |
| 1199 | 520844.309             | 4111808.196 | 809.853335              | 520844.482 | 4111809.177 | 809.767 | 0.173   | 0.981 | $-0.086$    | 1              | 0.029929        |                 | 0.962361 0.007453733        |               |           |
| 1200 | 520850.919             | 4111814.331 | 809.7001604             | 520851.037 | 4111815.277 | 809.708 | 0.118   | 0.946 | 0.008       | 1              | 0.013924        | 0.894916        | 6.14588E-05                 |               |           |
| 1201 | 520855.251             | 4111817.983 | 809.8324738             | 520855.391 | 4111818.951 | 809.782 | 0.14    | 0.968 | $-0.050$    | 1              | 0.0196          | 0.937024        | 0.0025476                   |               |           |
| 1202 | 520858.459             | 4111821.231 | 809.8018929             | 520858.571 | 4111822.209 | 809.75  | 0.112   | 0.978 | $-0.052$    | 1              | 0.012544        | 0.956483999     | 0.002692868                 |               |           |
| 1203 | 520861.441             | 4111824.025 | 809.7216801             | 520861.561 | 4111824.979 | 809.673 | 0.12    | 0.954 | $-0.049$    | $\blacksquare$ | 0.0144          | 0.910116        | 0.00236975                  |               |           |
| 1205 | 520872.268             |             | 4111834.175 809.5383483 | 520872.435 | 4111835.152 | 809.435 | 0.167   | 0.977 | $-0.103$ 0  |                | $\theta$        | $\mathbf{0}$    |                             | 0 Tranf. Afín |           |
| 1206 | 520879.592             | 4111840.566 | 809.4239356             | 520879.716 | 4111841.545 | 809.432 | 0.124   | 0.979 | 0.008       | 1              | 0.015376        | 0.958441        | 6.50351E-05                 |               |           |
| 1207 | 520887.072             | 4111846.865 | 809.0180739             | 520887.193 | 4111847.856 | 809.239 | 0.121   | 0.991 | 0.221       | 1              | 0.014641        |                 | 0.982081 0.048808347        |               |           |
| 1208 | 520894.357             | 4111852.599 | 808.9311098             | 520894.47  | 4111853.617 | 809.177 | 0.113   | 1.018 | 0.246       | 1              | 0.012769        | 1.036324        | 0.06046201                  |               |           |
| 1209 | 520899.439             | 4111855.255 | 808.8846694             | 520899.644 | 4111856.282 | 809.01  | 0.205   | 1.027 | 0.125       | -1             | 0.042025        | 1.054729        | 0.015707755                 |               |           |
| 1210 | 520901.34              |             | 4111858.492 808.8495874 | 520901.426 | 4111859.515 | 809.15  | 0.086   | 1.023 | 0.300       | $\mathbf{1}$   | 0.007396        |                 | 1.046529 0.090247759        |               |           |
| 1212 | 520908.624             | 4111864.237 | 808,5862168             | 520908.743 | 4111865.3   | 809.027 | 0.119   | 1.063 | $0.441 - 1$ |                | 0.014161        | 1.129968999     | 0.194289819                 |               |           |
| 1213 | 520916.793             |             | 4111869.962 809.0644064 | 520916.928 | 4111870.98  | 809.22  | 0.135   | 1.018 | 0.156       | $^{\circ}$     | $\theta$        | $\mathbf{0}$    |                             | 0 Tranf. Afín |           |
|      |                        |             |                         |            |             |         | 0.34297 | 0.792 | 0.691 32    |                | 5.443543        |                 | 20.279826 29.28897025 RMSxy |               | 0.8965798 |
|      |                        |             |                         |            |             |         |         |       |             |                |                 |                 |                             | <b>RMSz</b>   | 0.9567028 |
|      |                        |             |                         |            |             |         |         |       |             |                |                 |                 |                             |               |           |

Tabla 3.3 Cálculo del RMSxy y RMSz

#### **3.4. Proyecto 4**

Los tres puntos escogidos para este proyecto, al contrario que el anterior, se encuentran situados en la parte superior del talud y se corresponden con la numeración 1.182, 1.189 y 1.197. Su ubicación en el talud se puede ver en la figura 3.4 en color rojo.

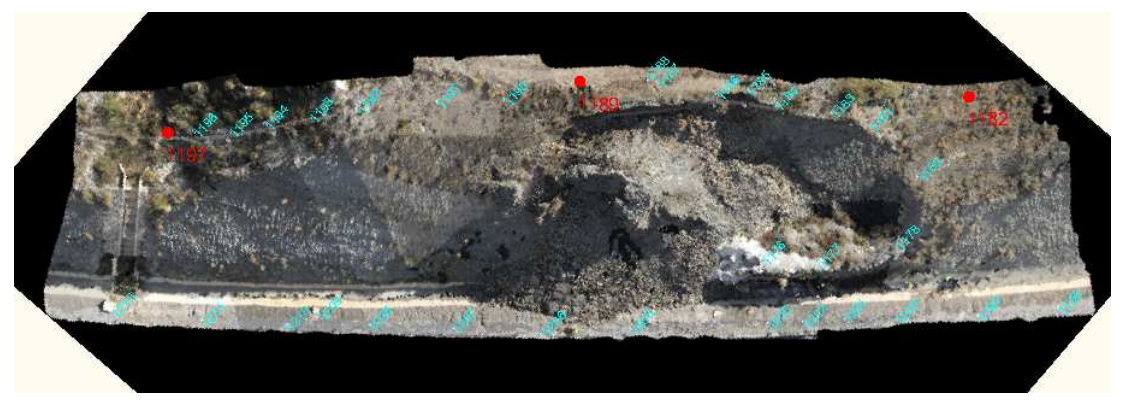

Fig. 3.4. Puntos utilizados para la orientación externa del proyecto 4

Se obtuvo un MDE por triangulación de 257.756 procedentes de los 139.313 puntos de la nube.

En la tabla 3.4 se observan los resultados obtenidos de cálculos del RMSxy y el RMSz

|      | Coordenadas observadas |             |                         | Coordenadas reales |             |         |         |        |          |                |                 |                         |                         |               |           |
|------|------------------------|-------------|-------------------------|--------------------|-------------|---------|---------|--------|----------|----------------|-----------------|-------------------------|-------------------------|---------------|-----------|
| ID   | x                      | ۷           | z                       | x                  | v           | z       | Ex      | Ey     | Ez       | Ν              | Ex <sub>2</sub> | Ev <sub>2</sub>         | Ez <sub>2</sub>         |               |           |
| 1176 | 520866.294             | 4111819.064 | 813.0089765             | 520866.42          | 4111820.034 | 812.862 | 0.126   | 0.97   | $-0.147$ |                | 0.015876        | 0.9409                  | 0.021602078             |               |           |
| 1177 | 520861.638             | 4111815.224 | 813.0314455             | 520861.81          | 4111816.206 | 812.963 | 0.172   | 0.982  | $-0.068$ |                | 0.029584        | 0.964324                | 0.004684787             |               |           |
| 1178 | 520856.313             | 4111807.916 | 813,1191531             | 520856.499         | 4111808.894 | 813.147 | 0.186   | 0.978  | 0.028    | $\mathbf{1}$   | 0.034596        | 0.956483999             | 0.00077545              |               |           |
| 1180 | 520859.244             | 4111801.015 | 816,9451636             | 520859.393         | 4111801.976 | 816.9   | 0.149   | 0.961  | $-0.045$ | $\mathbf{1}$   | 0.022201        | 0.923520999 0.002039747 |                         |               |           |
| 1181 | 520866.833             |             | 4111799.857 820.0304466 | 520866.919         | 4111800.839 | 820.078 | 0.086   | 0.982  | 0.048    | $\mathbf{1}$   | 0.007396        | 0.964324001             | 0.002261323             |               |           |
| 1182 | 520860.661             | 4111790.732 | 818.0739781             | 520860.859         | 4111791.698 | 817.933 | 0.198   | 0.966  | $-0.141$ | $\overline{0}$ | $\theta$        | 0                       |                         | 0 Tranf. Afín |           |
| 1183 | 520871.059             |             | 4111801.853 822.3575275 | 520871.207         | 4111802.793 | 822.406 | 0.148   | 0.94   | 0.048    |                | 0.021904        |                         | 0.8836 0.002349587      |               |           |
| 1184 | 520876.361             |             | 4111805.159 823.2359647 | 520876.497         | 4111806.101 | 823.257 | 0.136   | 0.942  | 0.021    | $\mathbf{1}$   | 0.018496        |                         | 0.887364 0.000442485    |               |           |
| 1185 | 520879.564             | 4111806.052 | 823.8189811             | 520879.726         | 4111807.001 | 823.857 | 0.162   | 0.949  | 0.038    | -1             | 0.026244        | 0.900601                | 0.001445434             |               |           |
| 1186 | 520882.012             |             | 4111808.56 824.2762804  | 520882.146         | 4111809.51  | 824.301 | 0.134   | 0.95   | 0.025    | $\overline{1}$ | 0.017956        | 0.902499999             | 0.000611058             |               |           |
| 1187 | 520887.778             |             | 4111811.772 825.1303378 | 520887.899         | 4111812.738 | 825.151 | 0.121   | 0.966  | 0.021    | -1             | 0.014641        |                         | 0.933156 0.000426925    |               |           |
| 1188 | 520888.696             |             | 4111812.432 825.3866098 | 520888.856         | 4111813.392 | 825.279 | 0.16    | 0.96   | $-0.108$ | $\mathbf{1}$   | 0.0256          | 0.9216                  | 0.011579879             |               |           |
| 1189 | 520894.296             |             | 4111817.463 824.9958833 | 520894.441         | 4111818.466 | 825.03  | 0.145   | 1.003  | 0.034    | $\theta$       | $\theta$        | $\mathbf{0}$            |                         | 0 Tranf. Afín |           |
| 1190 | 520899.386             |             | 4111824.406 824.5605389 | 520899.519         | 4111825.394 | 824.664 | 0.133   | 0.988  | 0.103    | $\overline{1}$ | 0.017689        | 0.976144                | 0.010704202             |               |           |
| 1191 | 520904.753             |             | 4111829.409 824.7530373 | 520904.912         | 4111830.41  | 824.829 | 0.159   | 1.001  | 0.076    | $\overline{1}$ | 0.025281        | 1,002001                | 0.00577033              |               |           |
| 1192 | 520911.042             |             | 4111835.574 824.8483022 | 520911.196         | 4111836.553 | 824.934 | 0.154   | 0.979  | 0.086    | $\overline{1}$ | 0.023716        | 0.958441                | 0.007344119             |               |           |
| 1193 | 520914.321             | 4111839.687 | 823.0290064             | 520914.435         | 4111840.689 | 823.306 | 0.114   | 1.002  | 0.277    | $\mathbf{1}$   | 0.012996        | 1.004004                | 0.076725464             |               |           |
| 1194 | 520917.593             | 4111843.451 | 821.5417482             | 520917.686         | 4111844.434 | 821.719 | 0.093   | 0.983  | 0.177    |                | 0.008649        | 0.966289                | 0.03141821              |               |           |
| 1195 | 520919.939             | 4111846.719 | 819.7327066             | 520920.045         | 4111847.708 | 820.017 | 0.106   | 0.989  | 0.284    | -1             | 0.011236        | 0.978121                | 0.08082273              |               |           |
| 1196 | 520923.032             | 4111849.21  | 818,1440393             | 520923.127         | 4111850.254 | 818.306 | 0.095   | 1.044  | 0.162    | $\overline{1}$ | 0.009025        | 1.089936                | 0.026231254             |               |           |
| 1197 | 520925.08              | 4111851.302 | 816.6660333             | 520925.146         | 4111852.299 | 816.928 | 0.066   | 0.997  | 0.262    | $\overline{0}$ | $\mathbf{0}$    | 0                       |                         | 0 Tranf. Afín |           |
| 1198 | 520837.844             | 4111801.88  | 809.9612135             | 520838.079         | 4111802.849 | 809.874 | 0.235   | 0.969  | $-0.087$ | -1             | 0.055225        | 0.938961                | 0.00760619              |               |           |
| 1199 | 520844.287             |             | 4111808.229 809.8735395 | 520844.482         | 4111809.177 | 809.767 | 0.195   | 0.948  | $-0.107$ |                | 0.038025        | 0.898704001             | 0.011350656             |               |           |
| 1200 | 520850.87              |             | 4111814.346 809.7244243 | 520851.037         | 4111815.277 | 809.708 | 0.167   | 0.931  | $-0.016$ | $\overline{1}$ | 0.027889        |                         | 0.866761 0.000269758    |               |           |
| 1201 | 520855.22              |             | 4111818.005 809.8449393 | 520855.391         | 4111818.951 | 809.782 | 0.171   | 0.946  | $-0.063$ | $\mathbf{1}$   | 0.029241        | 0.894916                | 0.003961354             |               |           |
| 1202 | 520858.455             |             | 4111821.267 809.8535044 | 520858.571         | 4111822.209 | 809.75  | 0.116   | 0.942  | $-0.104$ | $\mathbf{1}$   | 0.013456        | 0.887364                | 0.01071317              |               |           |
| 1203 | 520861.426             | 4111824.059 | 809.7875957             | 520861.561         | 4111824.979 | 809.673 | 0.135   | 0.92   | $-0.115$ | -1             | 0.018225        | 0.8464                  | 0.013132169             |               |           |
| 1205 | 520872.275             | 4111834.215 | 809.6177496             | 520872.435         | 4111835.152 | 809.435 | 0.16    | 0.937  | $-0.183$ |                | 0.0256          |                         | 0.877969 0.033397424    |               |           |
| 1206 | 520879.589             | 4111840.599 | 809.5163842             | 520879.716         | 4111841.545 | 809.432 | 0.127   | 0.946  | $-0.084$ |                | 0.016129        | 0.894916                | 0.007120688             |               |           |
| 1207 | 520887.085             | 4111846.908 | 809.1702636             | 520887.193         | 4111847.856 | 809.239 | 0.108   | 0.948  | 0.069    |                | 0.011664        |                         | 0.898704001 0.004724688 |               |           |
| 1208 | 520894.383             | 4111852.648 | 809.1438778             | 520894.47          | 4111853.617 | 809.177 | 0.087   | 0.969  | 0.033    | -1             | 0.007569        | 0.938961                | 0.00109708              |               |           |
| 1209 | 520899.44              | 4111855.342 | 809.1859087             | 520899.644         | 4111856.282 | 809.01  | 0.204   | 0.94   | $-0.176$ | -1             | 0.041616        |                         | 0.8836 0.030943879      |               |           |
| 1210 | 520901.372             | 4111858.524 | 809.0625491             | 520901.426         | 4111859.515 | 809.15  | 0.054   | 0.991  | 0.087    | $\mathbf{1}$   | 0.002916        | 0.982081                | 0.007647661             |               |           |
| 1212 | 520908.685             | 4111864.285 | 808.8156865             | 520908.743         | 4111865.3   | 809.027 | 0.058   | 1.015  | 0.211    | $\mathbf{1}$   | 0.003364        |                         | 1.030224999 0.044653376 |               |           |
| 1213 | 520916.804             | 4111870.088 | 809.457686              | 520916.928         | 4111870.98  | 809.22  | 0.124   | 0.892  | $-0.238$ | $\theta$       | 0               | 0                       | 0                       |               |           |
|      |                        |             |                         |                    |             |         | 0.13669 | 0.9665 | 0.0117   | 31             | 0.634005        | 28.992872               | 0.463853156 RMSxy       |               | 0.977602  |
|      |                        |             |                         |                    |             |         |         |        |          |                |                 |                         |                         | <b>RMSz</b>   | 0.1223234 |
|      |                        |             |                         |                    |             |         |         |        |          |                |                 |                         |                         |               |           |

Tabla 3.4. Cálculo del RMSxy y RMSz

### **3.5. Proyecto 5**

Para este proyecto se han escogidos los tres puntos que se consideran más desfavorables, es decir, se encuentran en la base del talud y son consecutivos. Se corresponden con la numeración 1.198, 1.199 y 1.200. Su ubicación en el talud se puede ver en la figura 3.5 en color rojo.

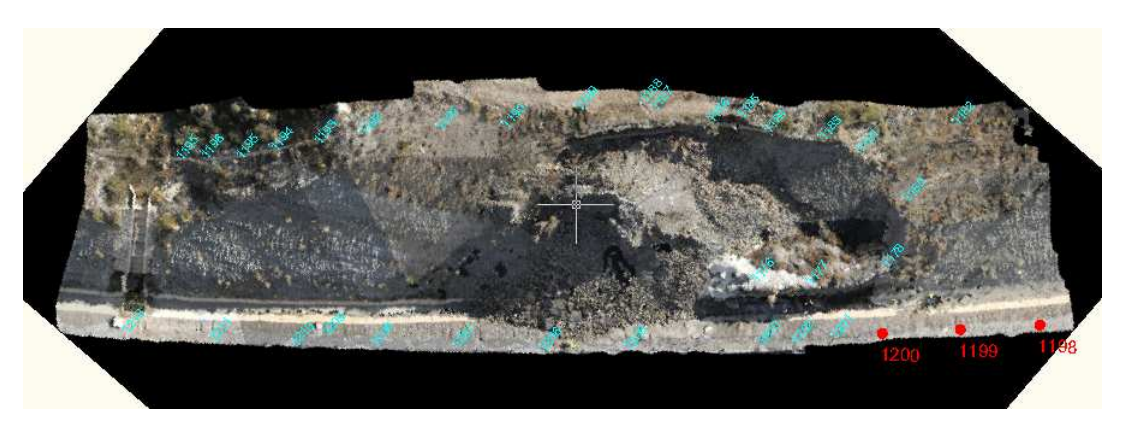

Fig. 3.5. Puntos utilizados para la orientación externa del proyecto 5

Se obtuvo un MDE por triangulación de 313.056 procedentes de los 157.615 puntos de la nube.

En la tabla 3.5 se observan los resultados obtenidos de cálculos del RMSxy y el RMSz

| Coordenadas observadas<br>Coordenadas reales<br>ID<br>у<br>z<br>v<br>z<br>х<br>x<br>4111818.787<br>4111820.034<br>520866.462<br>813.5467148<br>520866.42<br>812.86<br>1176<br>520861,808<br>4111814.951<br>813,5804539<br>520861.81<br>4111816.206<br>812.96<br>1177 | Ex<br>$-0.042$<br>0.002<br>$-0.012$<br>$-0.228$<br>$-0.448$ | Ev<br>1.247<br>1.255<br>1.237 | Ez<br>$-0.685$<br>$-0.617$ | Ν<br>$\mathbf{1}$ | Ex2<br>0.001764 | Ey <sub>2</sub>         | Ez <sub>2</sub>         |               |           |
|----------------------------------------------------------------------------------------------------|-------------------------------------------------------------|-------------------------------|----------------------------|-------------------|-----------------|-------------------------|-------------------------|---------------|-----------|
|                                                                                                    |                                                             |                               |                            |                   |                 |                         |                         |               |           |
|                                                                                                    |                                                             |                               |                            |                   |                 |                         |                         |               |           |
|                                                                                                    |                                                             |                               |                            |                   |                 |                         | 1,555009 0.468834365    |               |           |
|                                                                                                    |                                                             |                               |                            | $\overline{1}$    | 4E-06           | 1,575025                | 0.381249279             |               |           |
| 1178<br>520856.511<br>520856.499<br>4111808.894<br>813.15<br>4111807.657<br>813.9220459                                                                                                    |                                                             |                               | $-0.775$                   | $\overline{1}$    | 0.000144        | 1.530168999             | 0.600696153             |               |           |
| 520859.621<br>4111800.522<br>818.297561<br>520859.393<br>4111801.976<br>816.9<br>1180                                                                                                    |                                                             | 1.454                         | $-1.398$                   | $\mathbf{1}$      | 0.051984        | 2.114116                | 1.953176674             |               |           |
| 520867.367<br>822.3030777<br>1181<br>4111799.157<br>520866.919<br>4111800.839<br>820.08                                                                                                    |                                                             | 1.682                         | $-2.225$                   | $\mathbf{1}$      | 0.200704        |                         | 2.829124 4.950970785    |               |           |
| 520861.055<br>4111790.246<br>820.1930976<br>520860.859<br>817.93<br>1182<br>4111791.698                                                                                                    | $-0.196$                                                    | 1.452                         | $-2.260$                   | -1                | 0.038416        | 2.108304                | 5.108040967             |               |           |
| 520871.719<br>824.5259751<br>520871.207<br>822.41<br>1183<br>4111800.988<br>4111802.793                                                                                                    | $-0.512$                                                    | 1.805                         | $-2.120$                   | $\mathbf{1}$      | 0.262144        | 3.258025001             | 4.494294606             |               |           |
| 520877.061<br>823.26<br>4111804.219<br>825.8753052<br>520876.497<br>4111806.101<br>1184                                                                                                    | $-0.564$                                                    | 1.882                         | $-2.618$                   | $\overline{1}$    | 0.318096        | 3.541923999             | 6.855521861             |               |           |
| 1185<br>520880.299<br>4111805.065<br>827.1876608<br>520879.726<br>4111807.001<br>823.86                                                                                                    | $-0.573$                                                    | 1.936                         | $-3.331$                   | $\mathbf{1}$      | 0.328329        | 3.748096001             | 11.09330158             |               |           |
| 520882.773<br>1186<br>4111807.533<br>827.3793616<br>520882.146<br>4111809.51<br>824.3                                                                                                    | $-0.627$                                                    | 1.977                         | $-3.078$                   | $\mathbf{1}$      | 0.393129        | 3.908529                | 9.476310189             |               |           |
| 825.15<br>520888.573<br>827.5752774<br>520887.899<br>4111812.738<br>1187<br>4111810.676                                                                                                    | $-0.674$                                                    | 2.062                         | $-2.424$                   | $\mathbf{1}$      | 0.454276        | 4.251844                | 5.877121111             |               |           |
| 520889.491<br>4111811.33 827.8234342<br>520888.856<br>4111813.392<br>825.28<br>1188                                                                                                    | $-0.635$                                                    | 2.062                         | $-2.544$                   | $\mathbf{1}$      | 0.403225        | 4.251844                | 6.474145591             |               |           |
| 1189<br>520895.075<br>4111816.352<br>827.457513<br>520894.441<br>4111818.466<br>825.03                                                                                                    | $-0.634$                                                    | 2.114                         | $-2.428$                   | $\mathbf{1}$      | 0.401956        | 4.468996                | 5.892819164             |               |           |
| 520900.149<br>520899.519<br>4111825.394<br>824.66<br>1190<br>4111823.283<br>826.8992405                                                                                                    | $-0.63$                                                     | 2.111                         | $-2.235$                   | $\overline{1}$    | 0.3969          | 4.456321                | 4.996300118             |               |           |
| 520905.525<br>4111830.41<br>1191<br>4111828.264<br>827.1331685<br>520904.912<br>824.83                                                                                                    | $-0.613$                                                    | 2.146                         | $-2.304$                   | -1                | 0.375769        | 4.605316001             | 5.309192541             |               |           |
| 520911.817<br>827.2124671<br>520911.196<br>4111836.553<br>1192<br>4111834.37<br>824.93                                                                                                    | $-0.621$                                                    | 2.183                         | $-2.278$                   | $\mathbf{1}$      | 0.385641        | 4.765488999             | 5.191412456             |               |           |
| 1193<br>520915.009<br>4111838.569<br>825.2439425<br>520914.435<br>4111840.689<br>823.31                                                                                                    | $-0.574$                                                    | 2.12                          | $-1.938$                   | $\mathbf{1}$      | 0.329476        | 4.494399998 3.755620959 |                         |               |           |
| 520918.185<br>823.820732<br>520917.686<br>4111844.434<br>821.72<br>1194<br>4111842.436                                                                                                    | $-0.499$                                                    | 1.998                         | $-2.102$                   | $\mathbf{1}$      | 0.249001        | 3.992003999             | 4.4172776               |               |           |
| 520920.436<br>4111847.708<br>4111845.8<br>821,8112735<br>520920.045<br>820.02<br>1195                                                                                                    | $-0.391$                                                    | 1,908                         | $-1.794$                   | $\overline{1}$    | 0.152881        | 3.640464001             | 3.219417287             |               |           |
| 520923.417<br>1196<br>4111848.416<br>819.7612608<br>520923.127<br>4111850.254<br>818.31                                                                                                    | $-0.29$                                                     | 1.838                         | $-1.455$                   | $\overline{1}$    | 0.0841          | 3.378244                | 2.117783941             |               |           |
| 520925.383<br>520925.146<br>4111852.299<br>816.93<br>1197<br>4111850.569<br>818.5847065                                                                                                    | $-0.237$                                                    | 1.73                          | $-1.657$                   | $\overline{1}$    | 0.056169        |                         | 2.9929 2.744676384      |               |           |
| 520837.921<br>520838.079<br>4111802.849<br>1198<br>4111801.864<br>809.9839777<br>809.87                                                                                                    | 0.158                                                       | 0.985                         | $-0.110 - 0$               |                   | $\bf{0}$        | $\theta$                |                         | 0 Tranf. Afín |           |
| 520844.328<br>1199<br>4111808.166<br>809.7775271<br>520844.482<br>4111809.177<br>809.77                                                                                                    | 0.154                                                       | 1.011                         | $-0.011 = 0$               |                   | $\bf{0}$        | $\theta$                |                         | 0 Tranf. Afín |           |
| 520850.909<br>1200<br>4111814.304<br>809.6769031<br>520851.037<br>4111815.277<br>809.71                                                                                                    | 0.128                                                       | 0.973                         | $0.031$ 0                  |                   | $\theta$        | $\theta$                |                         | 0 Tranf. Afín |           |
| 1201<br>520855.286<br>4111817.884<br>809.7890674<br>520855.391<br>4111818.951<br>809.78                                                                                                    | 0.105                                                       | 1.067                         | $-0.007$                   | $\overline{1}$    | 0.011025        | 1.138489                | 4.99485E-05             |               |           |
| 520858.469<br>520858.571<br>4111822.209<br>809.75<br>1202<br>4111821.173<br>809.7439797                                                                                                    | 0.102                                                       | 1.036                         | 0.006                      | $\overline{1}$    | 0.010404        | 1.073296                | 3.62438E-05             |               |           |
| 520861.434<br>4111823.955<br>520861.561<br>4111824.979<br>809.67<br>1203<br>809.6742077                                                                                                    | 0.127                                                       | 1.024                         | $-0.001$                   | $\overline{1}$    | 0.016129        | 1.048575999             | 1,45842E-06             |               |           |
| 1205<br>520872.266<br>4111834.087<br>809.4738535<br>520872.435<br>4111835.152<br>809.44                                                                                                    | 0.169                                                       | 1.065                         | $-0.039$                   | $\mathbf{1}$      | 0.028561        | 1.134225                | 0.001509598             |               |           |
| 520879.582<br>4111840.453 809.3772503<br>520879.716<br>4111841.545<br>809.43<br>1206                                                                                                    | 0.134                                                       | 1.092                         | 0.055                      | $\mathbf{1}$      | 0.017956        |                         | 1.192463999 0.002997529 |               |           |
| 520887.06<br>520887.193<br>4111847.856<br>1207<br>4111846.731<br>809.0370193<br>809.24                                                                                                    | 0.133                                                       | 1.125                         | 0.202                      | $\overline{1}$    | 0.017689        | 1.265625                | 0.040796186             |               |           |
| 520894.348<br>4111853.617<br>1208<br>4111852.455<br>809.0488227<br>520894.47<br>809.18                                                                                                    | 0.122                                                       | 1.162                         | 0.128                      | $\overline{1}$    | 0.014884        | 1,350244                | 0.016429414             |               |           |
| 520899.391<br>4111855.126<br>520899.644<br>4111856.282<br>809.01<br>1209<br>809.1154088                                                                                                    | 0.253                                                       | 1.156                         | $-0.105$                   | $\mathbf{1}$      | 0.064009        | 1.336336                | 0.01111021              |               |           |
| 520901.322<br>1210<br>4111858.323<br>809.0106106<br>520901.426<br>4111859.515<br>809.15                                                                                                    | 0.104                                                       | 1.192                         | 0.139                      | $\mathbf{1}$      | 0.010816        | 1.420864001             | 0.019429409             |               |           |
| 1212<br>520908.624<br>520908.743<br>4111865.3<br>809.03<br>4111864.041<br>808.8134881                                                                                                    | 0.119                                                       | 1.259                         | 0.214                      | $\overline{1}$    | 0.014161        | 1,585080999             | 0.045587328             |               |           |
| 1213<br>520916.732<br>4111869.828<br>809.5033577<br>520916.928<br>4111870.98<br>809.22                                                                                                    | 0.196                                                       | 1.152                         | $-0.283$ 0                 |                   | 0               | $\mathbf{0}$            | $\mathbf{0}$            |               |           |
|                                                                                                    | $-0.1998$                                                   | 1.52851                       | $-1.2014$                  | 31                | 5.089742        | 84.01134299             | 95.51611175 RM Sxy      |               | 1.695355  |
|                                                                                                    |                                                             |                               |                            |                   |                 |                         |                         | <b>RMSZ</b>   | 1.7553247 |
|                                                                                                    |                                                             |                               |                            |                   |                 |                         |                         |               |           |

Tabla 3.5. Cálculo del RMSxy y RMSz

#### **3.6. Proyecto 6**

Los tres puntos escogidos para último proyecto se encuentran situados dos de ellos en la parte inferior del talud y uno en la parte superior, que se corresponden con la numeración 1.182, 1.198 y 1.213. Su ubicación en el talud se puede ver en la figura 3.6 en color rojo.

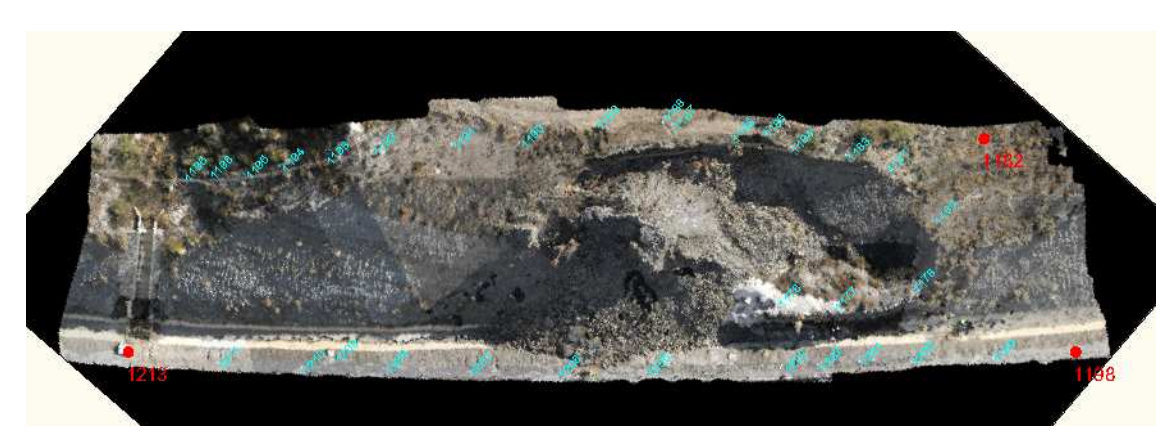

Fig. 3.1.6. Puntos utilizados para la orientación externa del proyecto 6

Se obtuvo un MDE por triangulación de 305.057 procedentes de los 153.622 puntos de la nube.

En la tabla 3.6 se observan los resultados obtenidos del cálculos del RMSxy y el RMSz.

| $\cdots$ |            |                        |                         |            |                    |         | .      |         |          | $\sim$       |              | $\cdots$                |                         |               |           |  |
|----------|------------|------------------------|-------------------------|------------|--------------------|---------|--------|---------|----------|--------------|--------------|-------------------------|-------------------------|---------------|-----------|--|
|          |            | Coordenadas observadas |                         |            | Coordenadas reales |         |        |         |          |              |              |                         |                         |               |           |  |
| ID       | ×          | ٧                      | z                       | х          | v.                 | z       | Ex     | Ey      | Ez       | Ν            | Ex2          | Ey2                     | Ez <sub>2</sub>         |               |           |  |
| 1176     | 520866.274 | 4111819.039            | 812.9141235             | 520866.42  | 4111820.034        | 812.862 | 0.146  | 0.995   | $-0.052$ | $\mathbf{1}$ | 0.021316     |                         | 0.990025 0.002716856    |               |           |  |
| 1177     | 520861.621 | 4111815.194            | 812.9785123             | 520861.81  | 4111816.206        | 812.963 | 0.189  | 1.012   | $-0.016$ | 1            | 0.035721     |                         | 1.024143999 0.000240633 |               |           |  |
| 1178     | 520856.317 | 4111807.896            | 813.1179694             | 520856.499 | 4111808.894        | 813.147 | 0.182  | 0.998   | 0.029    | 1            | 0.033124     | 0.996003999 0.000842778 |                         |               |           |  |
| 1180     | 520859.238 |                        | 4111800.997 816.8773679 | 520859.393 | 4111801.976        | 816.9   | 0.155  | 0.979   | 0.023    | $\mathbf{1}$ | 0.024025     | 0.958441                | 0.00051221              |               |           |  |
| 1181     | 520866.811 |                        | 4111799.846 819.9740508 | 520866.919 | 4111800.839        | 820.078 | 0.108  | 0.993   | 0.104    | 1            | 0.011664     |                         | 0.986049 0.010805433    |               |           |  |
| 1182     | 520860.662 | 4111790.747            | 818.0060788             | 520860.859 | 4111791.698        | 817.933 | 0.197  | 0.951   | $-0.073$ | $\mathbf{0}$ | $\mathbf{0}$ | $\mathbf{0}$            |                         | 0 Tranf. Afín |           |  |
| 1183     | 520871.03  | 4111801.833            | 822.3417142             | 520871.207 | 4111802.793        | 822.406 | 0.177  | 0.96    | 0.064    | 1            | 0.031329     | 0.9216                  | 0.004132663             |               |           |  |
| 1184     | 520876.311 | 4111805.125            | 823.1672645             | 520876.497 | 4111806.101        | 823.257 | 0.186  | 0.976   | 0.090    | 1            | 0.034596     |                         | 0.952576 0.008052462    |               |           |  |
| 1185     | 520879.515 | 4111806.018            | 823.764519              | 520879.726 | 4111807.001        | 823.857 | 0.211  | 0.983   | 0.092    | 1            | 0.044521     | 0.966289                | 0.00855273              |               |           |  |
| 1186     | 520881.955 |                        | 4111808.526 824.2031094 | 520882.146 | 4111809.51         | 824.301 | 0.191  | 0.984   | 0.098    | 1            | 0.036481     | 0.968255999 0.009582573 |                         |               |           |  |
| 1187     | 520887.699 |                        | 4111811.731 825.0368799 | 520887.899 | 4111812.738        | 825.151 | 0.2    | 1.007   | 0.114    | $\mathbf{1}$ | 0.04         | 1.014048999             | 0.013023399             |               |           |  |
| 1188     | 520888.613 | 4111812.39             | 825.2411769             | 520888.856 | 4111813.392        | 825.279 | 0.243  | 1.002   | 0.038    | 1            | 0.059049     | 1.004004                | 0.00143059              |               |           |  |
| 1189     | 520894.2   | 4111817.421            | 824.873595              | 520894.441 | 4111818.466        | 825.03  | 0.241  | 1.045   | 0.156    | 1            | 0.058081     | 1.092025                | 0.024462514             |               |           |  |
| 1190     | 520899.269 | 4111824.349            | 824.414248              | 520899.519 | 4111825.394        | 824.664 | 0.25   | 1.045   | 0.250    | 1            | 0.0625       |                         | 1,092025 0.062376037    |               |           |  |
| 1191     | 520904.63  |                        | 4111829.359 824.5896335 | 520904.912 | 4111830.41         | 824.829 | 0.282  | 1.051   | 0.239    | 1            | 0.079524     | 1.104601                | 0.05729631              |               |           |  |
| 1192     | 520910.892 | 4111835.511            | 824.6451521             | 520911.196 | 4111836.553        | 824.934 | 0.304  | 1.042   | 0.289    | 1            | 0.092416     | 1,085764                | 0.083433114             |               |           |  |
| 1193     | 520914.175 |                        | 4111839.621 822.8521766 | 520914.435 | 4111840.689        | 823.306 | 0.26   | 1.068   | 0.454    | 1            | 0.0676       |                         | 1,140624 0.205955637    |               |           |  |
| 1194     | 520917.447 | 4111843.38             | 821.3293456             | 520917.686 | 4111844.434        | 821.719 | 0.239  | 1.054   | 0.390    | 1            | 0.057121     | 1,110916                | 0.151830514             |               |           |  |
| 1195     | 520919.785 | 4111846.645            | 819.6067881             | 520920.045 | 4111847.708        | 820.017 | 0.26   | 1.063   | 0.410    | 1            | 0.0676       |                         | 1.129969 0.168273779    |               |           |  |
| 1196     | 520922.874 | 4111849.168            | 817.7699195             | 520923.127 | 4111850.254        | 818.306 | 0.253  | 1.086   | 0.536    | 1            | 0.064009     |                         | 1,179396 0.287382302    |               |           |  |
| 1197     | 520924.927 |                        | 4111851.225 816.3694994 | 520925.146 | 4111852.299        | 816.928 | 0.219  | 1.074   | 0.559    | 1            | 0.047961     | 1.153476                | 0.311922945             |               |           |  |
| 1198     | 520837.913 | 4111801.863            | 809.94303               | 520838.079 | 4111802.849        | 809.874 | 0.166  | 0.986   | $-0.069$ | $\bf{0}$     | $\mathbf{0}$ | $\theta$                |                         | 0 Tranf. Afín |           |  |
| 1199     | 520844.323 |                        | 4111808.181 809.8025744 | 520844.482 | 4111809.177        | 809.767 | 0.159  | 0.996   | $-0.036$ | 1            | 0.025281     |                         | 0.992016001 0.001265536 |               |           |  |
| 1200     | 520850.892 |                        | 4111814.334 809.7039837 | 520851.037 | 4111815.277        | 809.708 | 0.145  | 0.943   | 0.004    | 1            | 0.021025     | 0.889249                | 1.61304E-05             |               |           |  |
| 1201     | 520855.245 | 4111817.942            | 809.791258              | 520855.391 | 4111818.951        | 809.782 | 0.146  | 1.009   | $-0.009$ | 1            | 0.021316     | 1.018081                | 8.57112E-05             |               |           |  |
| 1202     | 520858.441 |                        | 4111821.228 809.7593337 | 520858.571 | 4111822.209        | 809.75  | 0.13   | 0.981   | $-0.009$ | 1            |              | 0.0169 0.962360999      | 8.71183E-05             |               |           |  |
| 1203     | 520861.409 | 4111824.017            | 809.6695115             | 520861.561 | 4111824.979        | 809.673 | 0.152  | 0.962   | 0.003    | 1            | 0.023104     | 0.925444                | 1.21698E-05             |               |           |  |
| 1205     | 520872.236 | 4111834.181            | 809.4804113             | 520872.435 | 4111835.152        | 809.435 | 0.199  | 0.971   | $-0.045$ | 1            | 0.039601     | 0.942841                | 0.002062187             |               |           |  |
| 1206     | 520879.545 |                        | 4111840.547 809.3448706 | 520879.716 | 4111841.545        | 809.432 | 0.171  | 0.998   | 0.087    | 1            | 0.029241     | 0.996004                | 0.007591528             |               |           |  |
| 1207     | 520887.011 |                        | 4111846.849 808.9723169 | 520887.193 | 4111847.856        | 809.239 | 0.182  | 1.007   | 0.267    | $\mathbf{1}$ | 0.033124     | 1.014049                | 0.071119862             |               |           |  |
| 1208     | 520894.293 | 4111852.581            | 808.9104882             | 520894.47  | 4111853.617        | 809.177 | 0.177  | 1.036   | 0.267    | 1            | 0.031329     | 1.073296001             | 0.07102852              |               |           |  |
| 1209     | 520899.381 |                        | 4111855.245 808.8607765 | 520899.644 | 4111856.282        | 809.01  | 0.263  | 1.037   | 0.149    | 1            | 0.069169     | 1.075369                | 0.022267661             |               |           |  |
| 1210     | 520901.263 |                        | 4111858.476 808.8245722 | 520901.426 | 4111859.515        | 809.15  | 0.163  | 1.039   | 0.325    | 1            | 0.026569     | 1.079521001             | 0.105903273             |               |           |  |
| 1212     | 520908.562 |                        | 4111864.201 808.5564989 | 520908.743 | 4111865.3          | 809.027 | 0.181  | 1.099   | 0.471    | 1            | 0.032761     | 1,207801                | 0.221371249             |               |           |  |
| 1213     | 520916.665 | 4111869.994            | 809.1228103             | 520916.928 | 4111870.98         | 809.22  | 0.263  | 0.986   | 0.097    | $\mathbf{0}$ | $\mathbf{0}$ | $\mathbf{0}$            |                         | 0 Tranf. Afín |           |  |
|          |            |                        |                         |            |                    |         | 0.1997 | 1.01194 | 0.1513   | 32           | 1,338058     | 33.046265               | 1.915636424 RM Sxy      |               | 1.0365858 |  |
|          |            |                        |                         |            |                    |         |        |         |          |              |              |                         |                         | RMSZ          | 0.2446705 |  |
|          |            |                        |                         |            |                    |         |        |         |          |              |              |                         |                         |               |           |  |
|          |            |                        |                         |            |                    |         |        |         |          |              |              |                         |                         |               |           |  |

Tabla 3.6. Cálculo del RMSxy y RMSz

#### **5. DISCUSIÓN**

En general, viendo la gráfica de la figura 5.1. y los valores de la tabla 5.1, se aprecia que los RMSxy son prácticamente iguales en los seis proyectos excepto el P5, mientras que los RMSz son parecidos entre P1, P2 y P4, siendo algo mayor en P6 y disparándose el valor para P3 y P5. Además, se observa que existen dos comportamientos perfectamente diferenciados de los errores. Por un lado se encuentran los proyectos P3 y P5 que se caracterizan por tener valores de RMSz muy elevados y cercanos al RMSxy y, por otro lado, se encuentran los proyectos P1,P2,P4 y P6, cuya diferencia entre los dos errores es bastante elevada, siendo RMSxy mayor que el RMSz. También se aprecia en dicha gráfica que el proyecto que peor comportamiento ha tenido, y por tanto, tiene el RMSxy y el RMSz mayor, es como cabía esperar el P5, pues en este proyecto se han escogido los tres puntos de orientación que se consideraron más desfavorables, los tres en la base del talud, en una esquina y consecutivos.

Como se ha comentado anteriormente, el comportamiento del error del proyecto P5 se asemeja al de P3. En ambos proyectos los puntos de orientación se encuentran en la base de talud, por lo que las diferencias de cotas entre los puntos son mínimas, al encontrarse la base de talud prácticamente a la misma cota, por ello el RMSz es tan elevado con respecto a los de los otros proyectos. El hecho de que el RMSz sea mayor en P5 que en P3 se debe a que en P5 los puntos son consecutivos mientras que en P3 se encuentran lo más separados posibles, esta mayor distancia entre puntos se traduce en una mayor diferencia de cotas entre los puntos de orientación de P3 (0.654) y los de P5 (0.166) debido a la pequeña pendiente que posee la base del talud, lo que provoca que el RMSz en P3 sea menor que en P5. En cuanto al RMSxy del P5, se observa que su valor, de 1.695, es mucho más elevado que el resto de los valores obtenidos para los diferentes proyectos que se encuentran todos entre los valores 0.897 y 1.037, esto es debido a la poca distancia que existe entre los puntos de orientación en el plano xy, al estar concentrado los tres puntos al principio del talud. El hecho de que el RMSz en P3 y P5 sea del mismo orden pero un poco más elevado que el RMSxy podría no ser más que una coincidencia en el caso de P3, pues el valor del RMSxy en este se asemeja a los demás valores obtenidos en los demás proyectos, siendo el RMSz el que se sale del rango por las razones dadas en el anterior aparatado.

El menor valor de RMSxy se encuentra en P3, pues sus puntos se encuentran lo más separados posibles en xy, sin embargo el RMSz es muy elevado al no tener diferencia de cota sus puntos como ya se ha dicho en el párrafo anterior.

El proyecto P1, en el que se eligen tres puntos distribuidos por el talud, 2 arriba y 1 abajo, es el que da un mejor resultado pues el RMSz dado es el más bajo de todos los valores y aunque el RMSxy no llega a ser tan bajo como el de P3, se asemeja bastante.

El proyecto P2, en donde los puntos de orientación se han invertido respecto a P1, es decir, tiene los puntos distribuidos por el talud uno arriba y dos abajo, arroja unos valores semejantes a los de P1, aunque el RMSz es algo mayor. Esta diferenciada podría ser debida a que en el P2 los dos puntos situados abajo del talud están a la misma cota, mientras que solo uno se encuentra en la parte superior, lo que daría resultados algo peores.

En el proyecto P4 se situaron los tres puntos en la coronación del talud lo mas separados entre sí en xy, es por ello que arroja un valor de RMSxy menor que P1 y P2. El valor de RMSz, aunque peor que los obtenidos en P1 y P2, da también un buen resultado debido a que al estar la coronación del talud a distintas cotas, los puntos de orientación proporcionan diferentes valores de cotas.

Por último, el proyecto P6 que es análogo al P2 pero con el punto de la coronación del talud en un extremo en vez de centrado, arroja un valor de RMSx semejante al de P2 aunque un poco mayor. Sin embargo, el valor del RMSz es el doble que el de P2. Quizá este aumento del RMSz se vea desvirtuado por el hecho de que el punto escogido en la coronación del talud se identificaba por un mojón y no por una diana.

Todos los valores numéricos dados en este aparatado se muestran en la tabla 5.1.

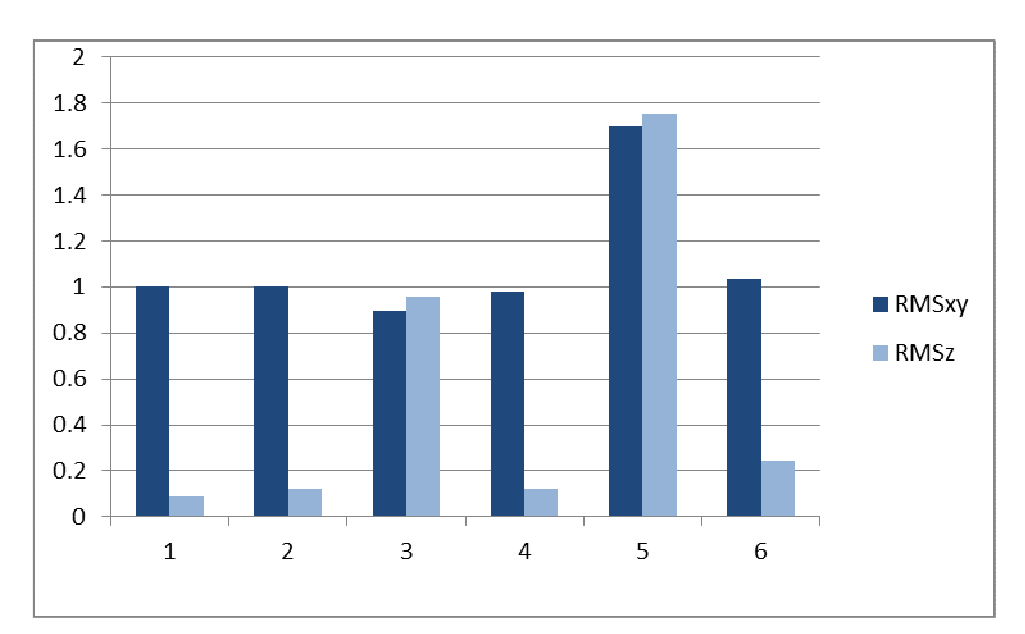

Fig. 5.1. Gráfico comparativo del RMSxy y RMSz

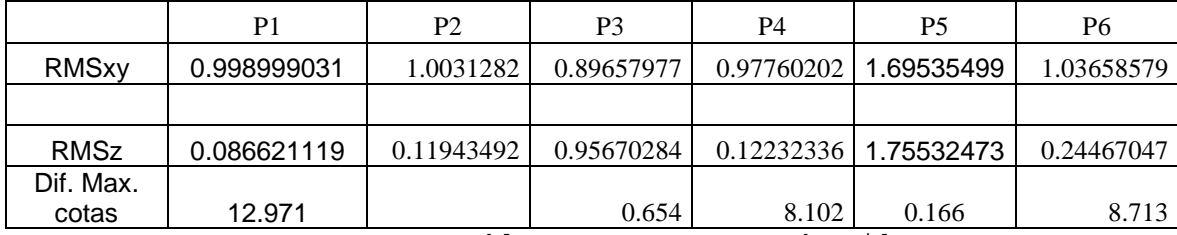

Tabla 5.1 RMSxy y RMSz obtenidos

#### **4. CONCLUSIONES**

De los resultados obtenidos se puede concluir que si los puntos de orientación se distribuyen adecuadamente con la mayor distancia posible entre ellos en xy se va obtener una media del RMSxy de 0.983, siguiendo el método empleado en esta investigación. Además, para obtener un valor adecuado del RMSz, es necesario que al menos un punto de orientación tenga una cota claramente diferenciada de los otros dos. Quizá una posible vía de investigación sería establecer cuál es el umbral mínimo necesario de dicha cota.

En el caso de un talud de carretera como el que nos ocupa, tanto si es desmonte como terraplén, es fácil establecer las coordenadas reales de al menos dos de los tres puntos de orientación ya que se encuentran en el extremo de una carretera y, por tanto , son de fácil acceso. El tercer punto de orientación, es el que condiciona la precisión de la cota, y por tanto debe ser tomado en algún punto de dicho talud, siendo el acceso a dicho punto más o menos difícil según el caso.

Una posible vía de investigación con el objetivo de mejorar la precisión de la geometría del talud, sería comparar el actual MDS obtenido a partir de fotografías verticales con un nuevo MDS construido a partir de fotografías verticales a la

#### **6. BIBLIOGRAFÍA**

Ayala Cacedo, F. J., Andreu Posse, F.J. y col., 1986. Manual de ingeniería de taludes. Instituto Geológico y Minero de España. Carvajal Ramírez F., Agüera Vega F., Pérez Saiz, 2011. M. Geometric characterization of landslide in a road embankment using Unmanned Aerial Vehicle Photogrammetry. Proc. IMProVe International conference on Innovative Methods in Product Design, ADM – INGEGRAF ,Venice. Eisenbeis H., 2009. UAV Photogrammetry. Institut für Geodäsie und Photogrammetrie, Zürich. Microdrones GmbH 2011. http://www.microdrones.com/enhome.php (Accesible 15-jun-2011) Niethammer U., Rothmund S., James M.R., Travelletti J., Joswig M., 2010. UAV-based remote sensing of landslides. International Archives of Photogrammetry, Remote Sensing and Spatial Information Sciences 38 (5), 496-501. Niethammer, U., Rothmund, S., Joswig, M., 2009. UAV-based remote sensing of the slowmoving landslide Super-Sauze. In: Malet, J.-P., Remaître, A., Boogard, T. (Eds) Proc. International Conference on Landslide Processes: from geomorpholgic mapping to dynamic modelling, CERG Editions, Strasbourg, pp. 69-74. Photomodeler software website, 2011. http://www.photomodeler.com (Accesible 15-jun-2011)<br>Red andaluza de posicionamiento (RAP). http://www.juntadeandalucia.es/obraspublicasytransportes/redandaluzadeposicionamiento /rap/ (Accesible 15-jun-2011) Trimble, 2011. http://www.trimble.com/ (Accesible 15-jun-2011)

Walter, M., Niethammer, U., Rothmund, S., Joswig, M., 2009. Joint analysis of the Super-Sauze (French Alps) mudslide by nanoseismic monitoring and UAV-based remote sensing. EAGE First Break 27(8), pp. 75-82.

Wolf P.R., 1983. Elements of photogrammetry. Mc. Graw Hill.

#### **Estimación del estado de contenido de nitrógeno del cultivo de girasol a partir de imágenes adquiridas desde una plataforma aerotransportada no tripulada.**

El objetivo de esta tarea es estudiar la relación de diferentes índices de vegetación, calculados a partir de la reflectancia del cultivo de girasol para diferentes longitudes de onda (R, G, B, NIR) y medidos a lo largo de su ciclo, con diferentes parámetros relacionados con el rendimiento.

A día de hoy el ensayo llevado a cabo para la consecución de este objetivo no ha concluido y por lo tanto solo se expondrá aquí lo relacionado con materiales y métodos.

Se está usando una cámara fotográfica sensible a las longitudes de onda correspondientes a los rangos del espectro Rojo, Verde, Azul e Infrarrojo Cercano, montada sobre una aeronave teledirigida. A partir de las imágenes tomadas, se calcularán una serie de índices (tipo NDVI) y se estudiará su relación con los datos de las determinaciones tomadas en el cultivo.

Estos índices se calcularán también desde tierra con un espectrómetro, a fin de comparar los resultados obtenidos por ambas metodologías.

Al objeto de contar con una amplia gama de condiciones ambientales, el ensayo se ha diseñado con 4 dosis de riego (riego nulo, media dosis de las necesidades del cultivo, riego a dosis completa, y riego a dosis completa hasta antesis) y un rango de ocho dosis de abonado (dos dosis de 0, 10, 20, 30, 40, 50, 60 y 70 kg ha<sup>-1</sup>, una llevada a cabo en siembra y otra en el estado fenológico R2) distribuidos aleatoriamente por la parcela del ensayo, a fin de simular la variabilidad que se podría encontrar en una finca comercial.

Se han llevado a cabo cuatro tomas de imágenes de la parcela de ensayo y al mismo tiempo se han tomado nueve lecturas parcela elemental con el espectrómetro: la primera con 16 hojas aproximadamente, la segunda antes de que apareciera el botón floral, la tercera en el inicio del estado fenológico R2 y la cuarta justo antes de primera antesis. En el segundo y cuarto muestreo se analizó el contenido en N de una muestra de tres plantas por tratamiento.

Las semillas de girasol fueron sembradas a una densidad de 7.1 plantas×m<sup>-2</sup> (0.7 m de separación entre líneas, 0.2 m de separación entre plantas dentro de una misma línea). En las siguientes fotografías se muestra el estado del cultivo en el momento de cada una de las tomas de datos, excepto la primera que es en el estado de emergencia.

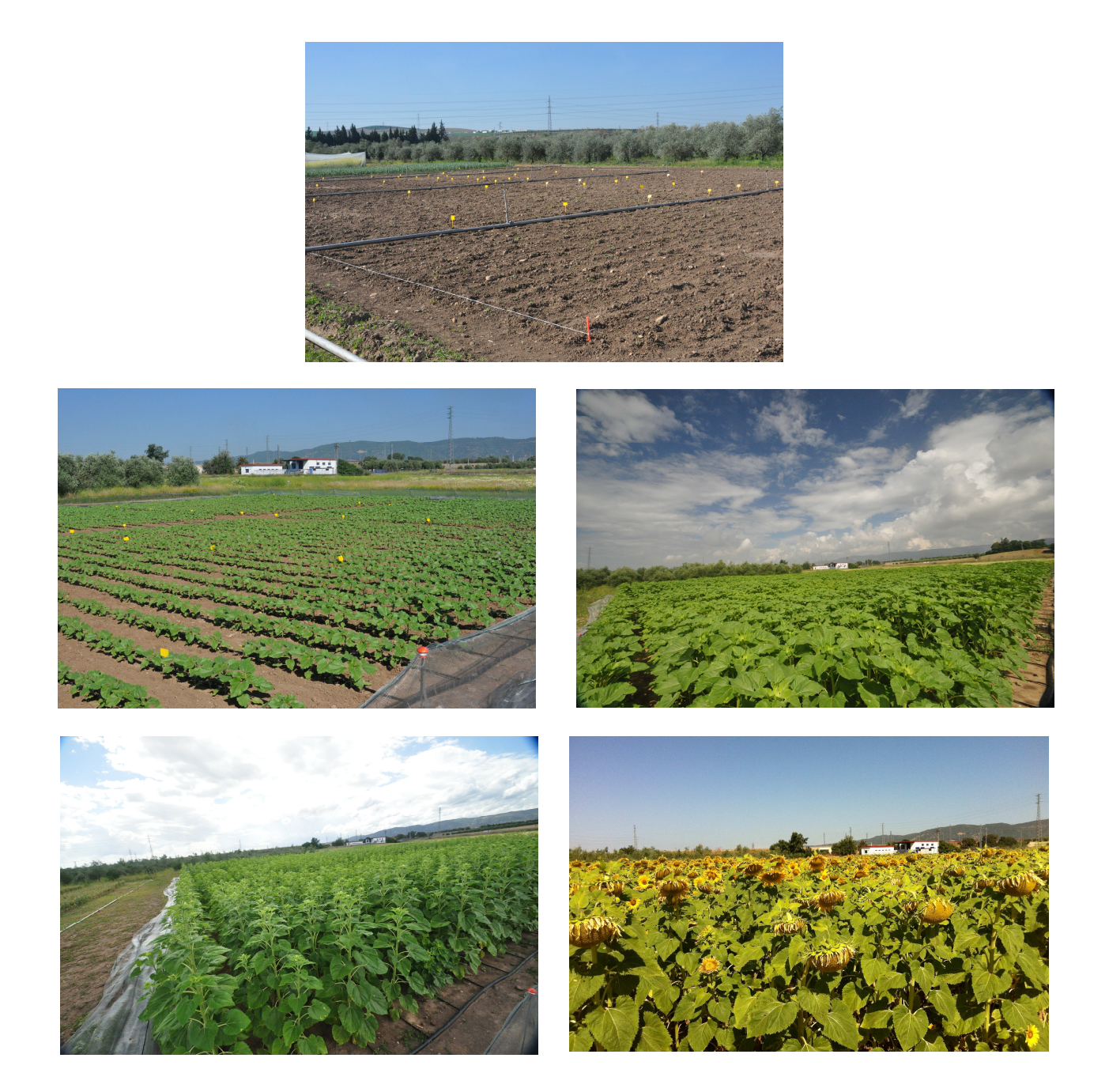

Las siguientes fotografías muestran la aeronave y la estación basedurante la toma de las imágenes:

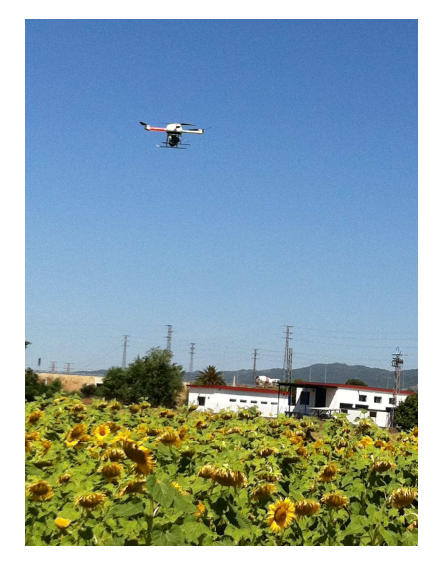

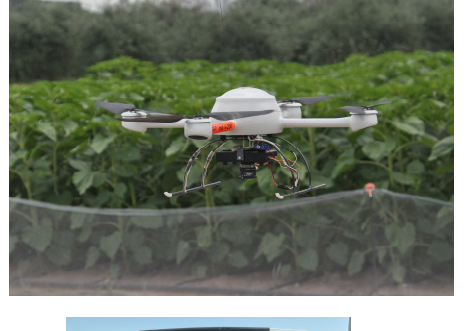

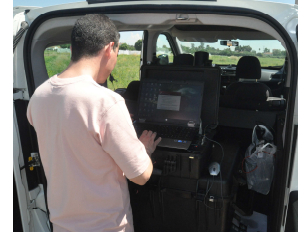

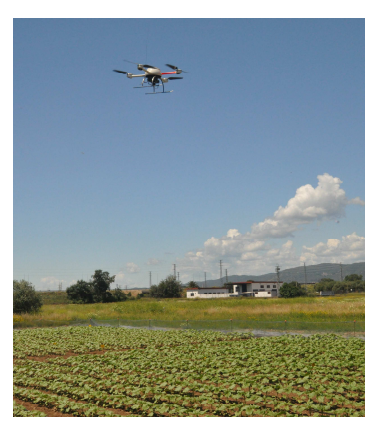

Equipo espectrómetro durante una de las tomas de datos:

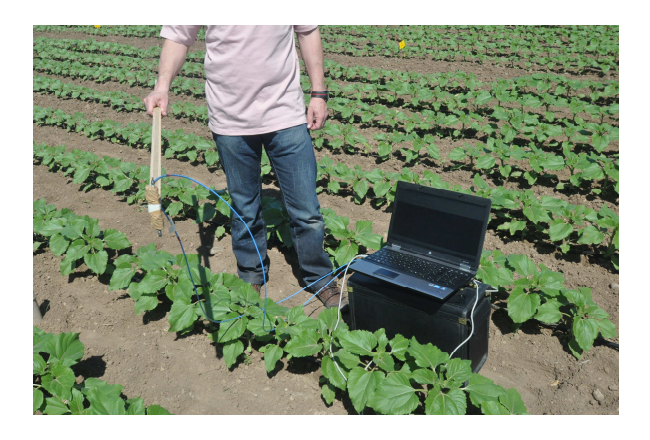

Imagen de la parcela de ensayo tomada a 75 m de altura con una cámara sensible al espectro visible:

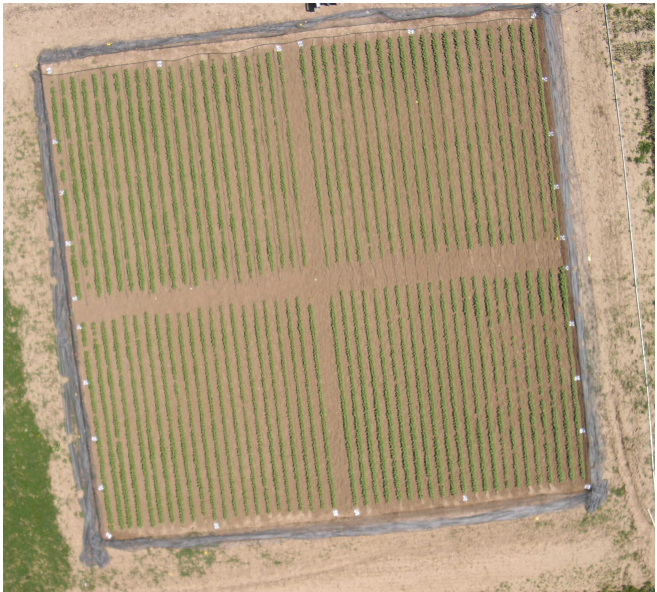

Imagen de la parcela de ensayo tomada a 75 m de altura con una cámara sensible al R, G, NIR:

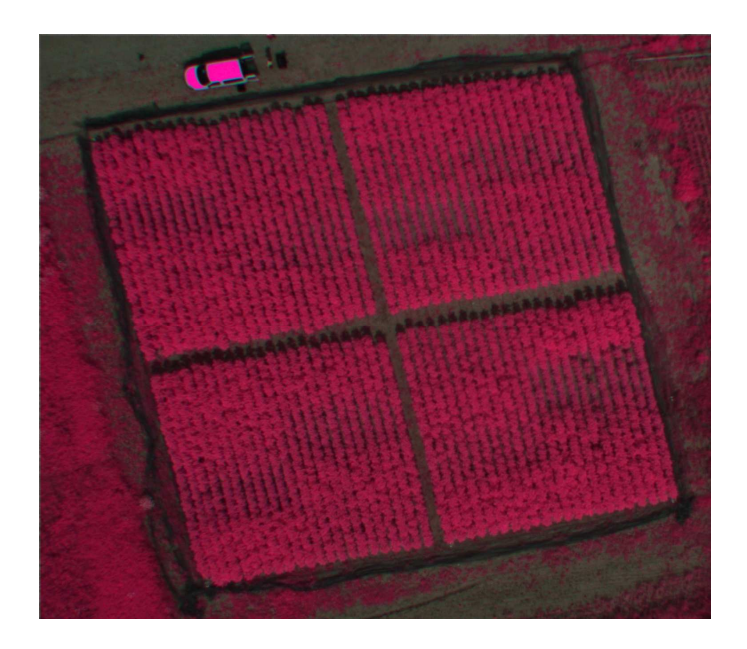

## **PUBLICACIONES**

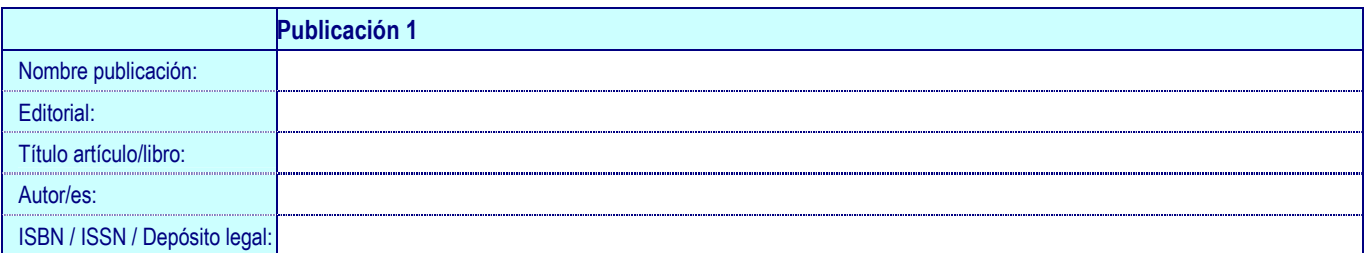

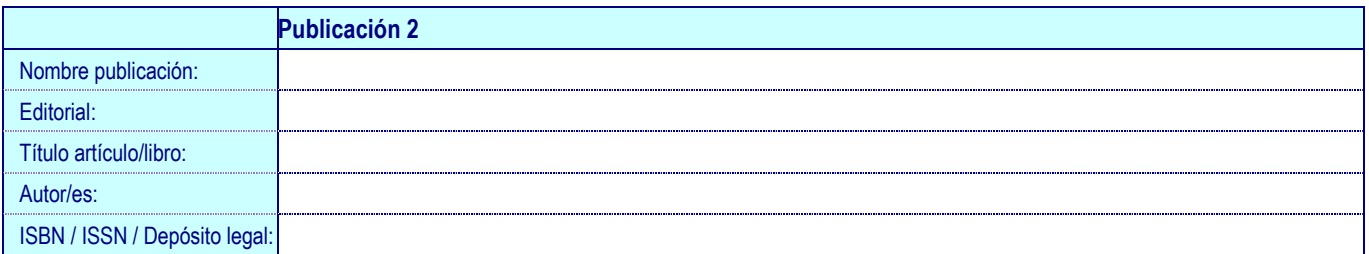

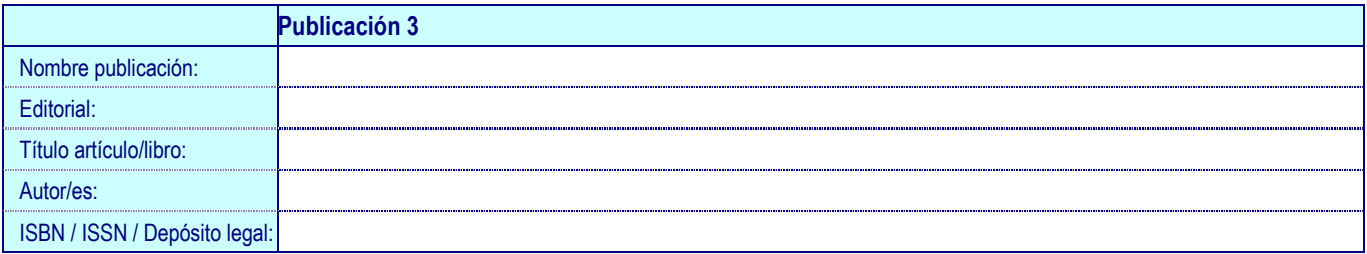

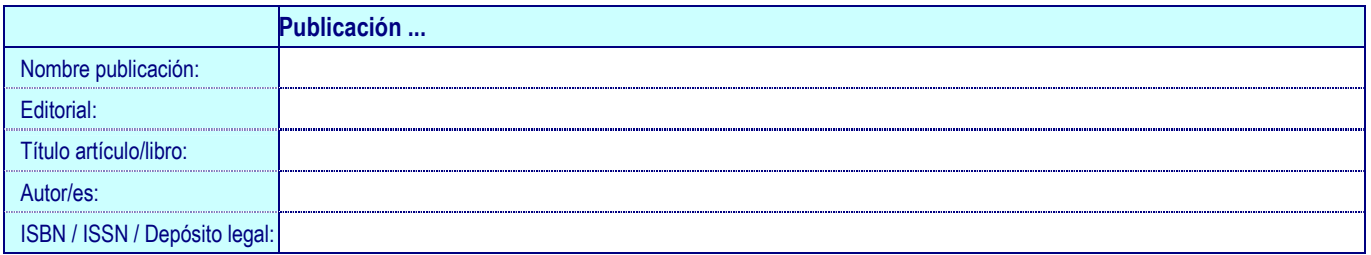

### **COMUNICACIONES A CONGRESOS**

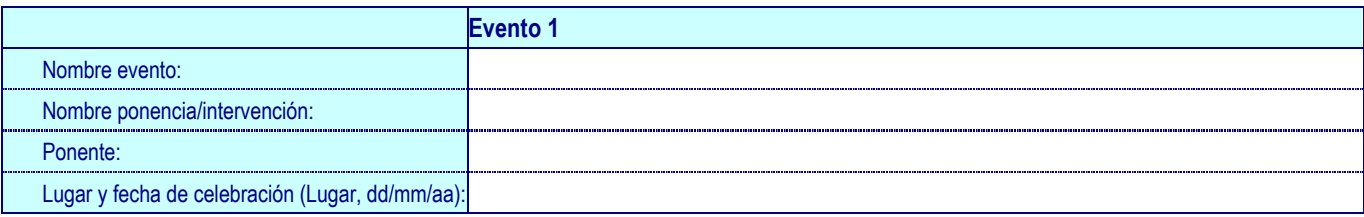

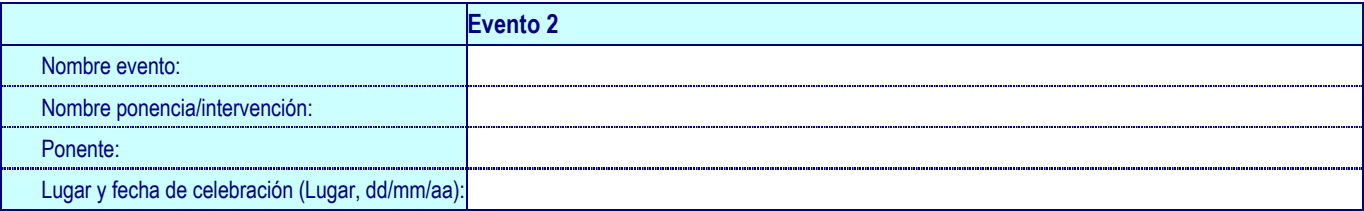

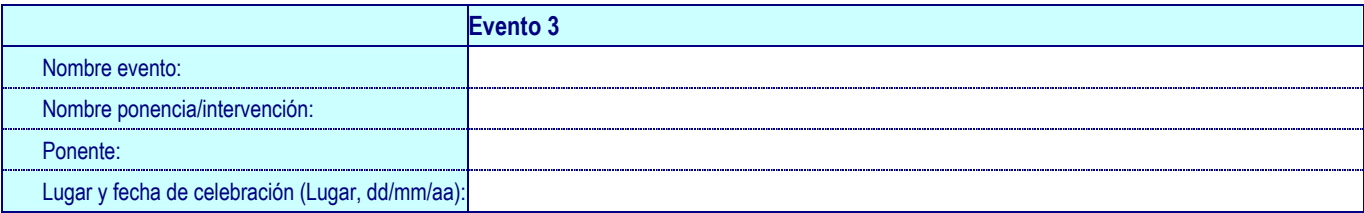

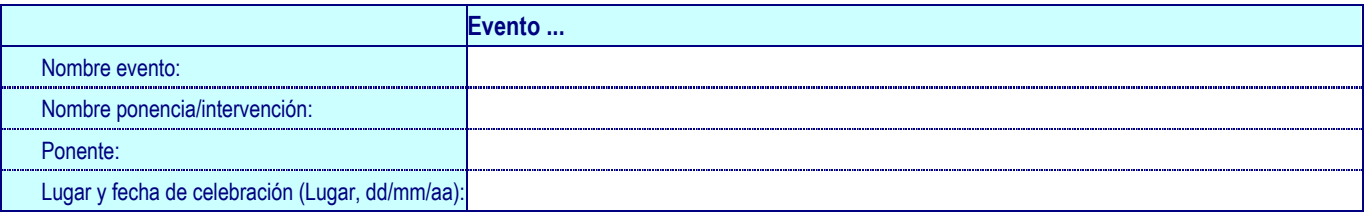

### **COLABORACIONES CON EMPRESAS**

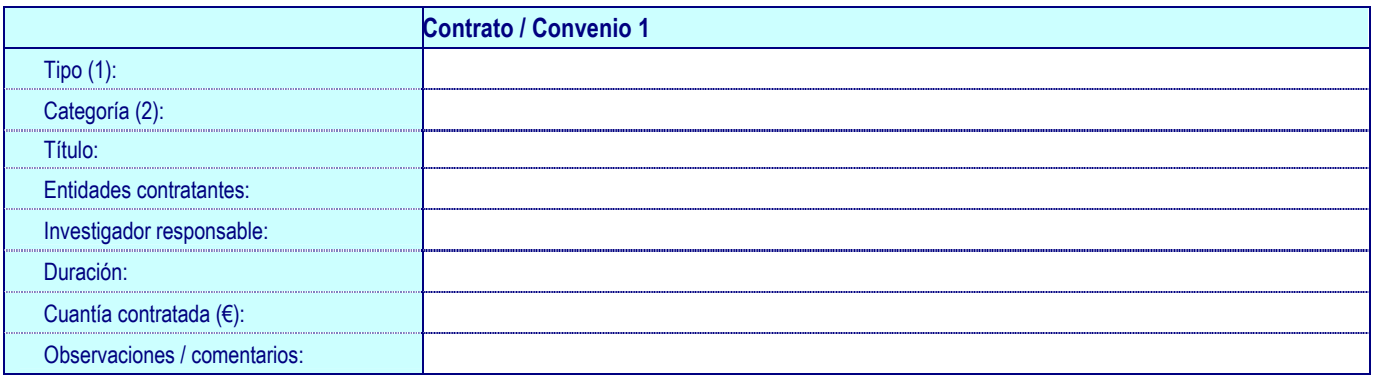

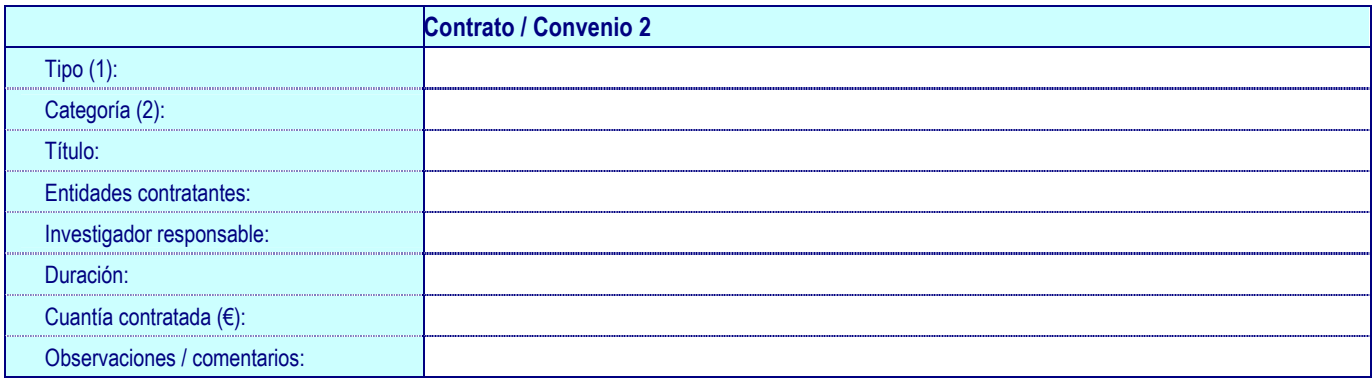

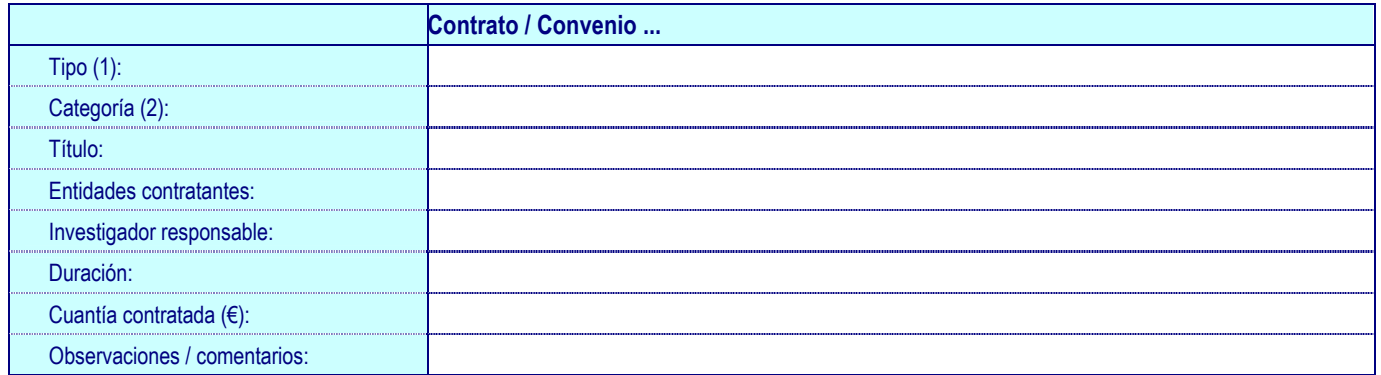

(1) Opciones (excluyentes) posibles: Convenio / Contrato de I+D / Contrato de Apoyo Técnico / Prestación de servicios

(2) Opciones (excluyentes) posibles: Regional / Nacional / Europeo / Internacional (no Europeo)

## **CREACIÓN DE EMPRESAS (EBTs, SPIN-OFF y START-UPs)**

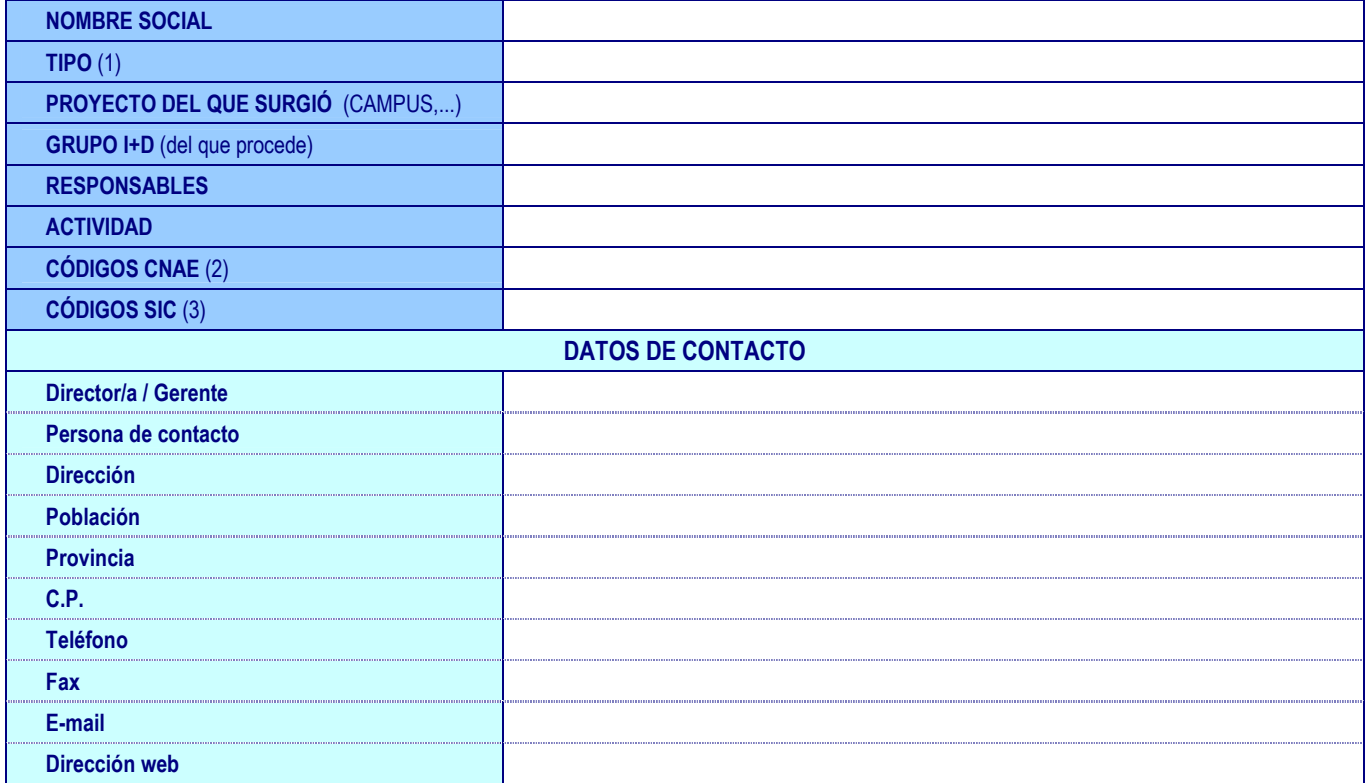

(1)Opciones (excluyentes) posibles: EBTs / Spin-off / Start-ups

(2) Ver Anexo códigos CNAE:

(3) Ver Anexo códigos SIC y detallar a nivel 2

### **PROPIEDAD INDUSTRIAL / INTELECTUAL**

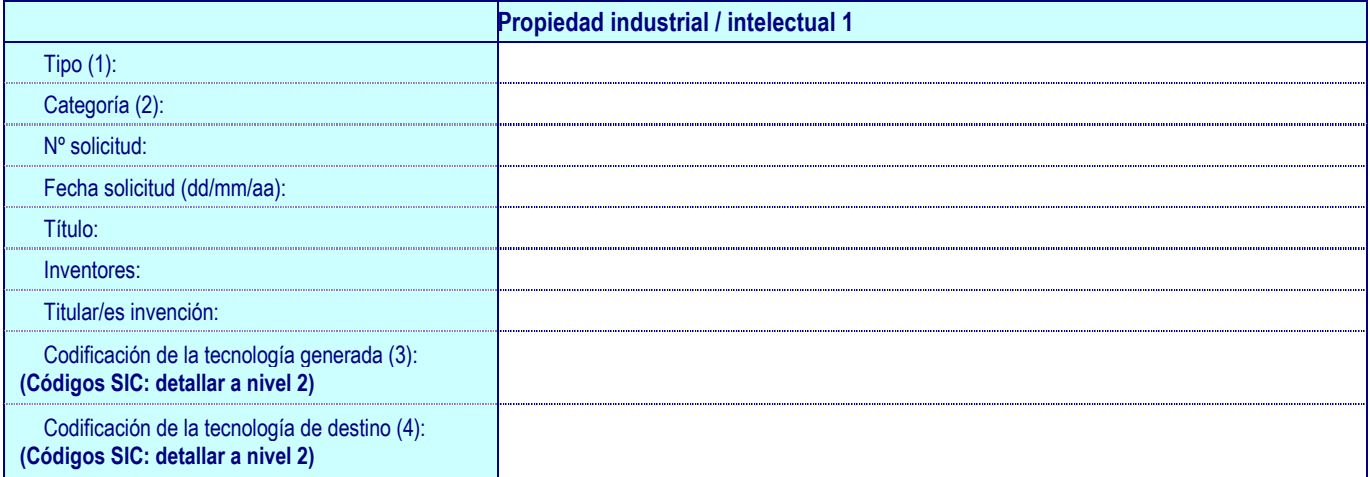

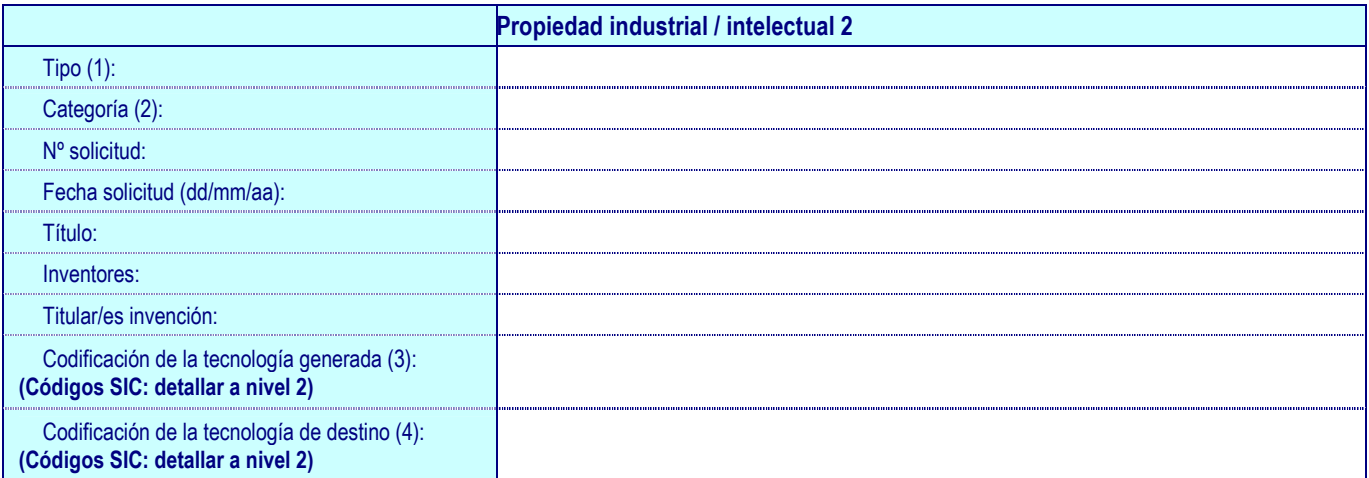

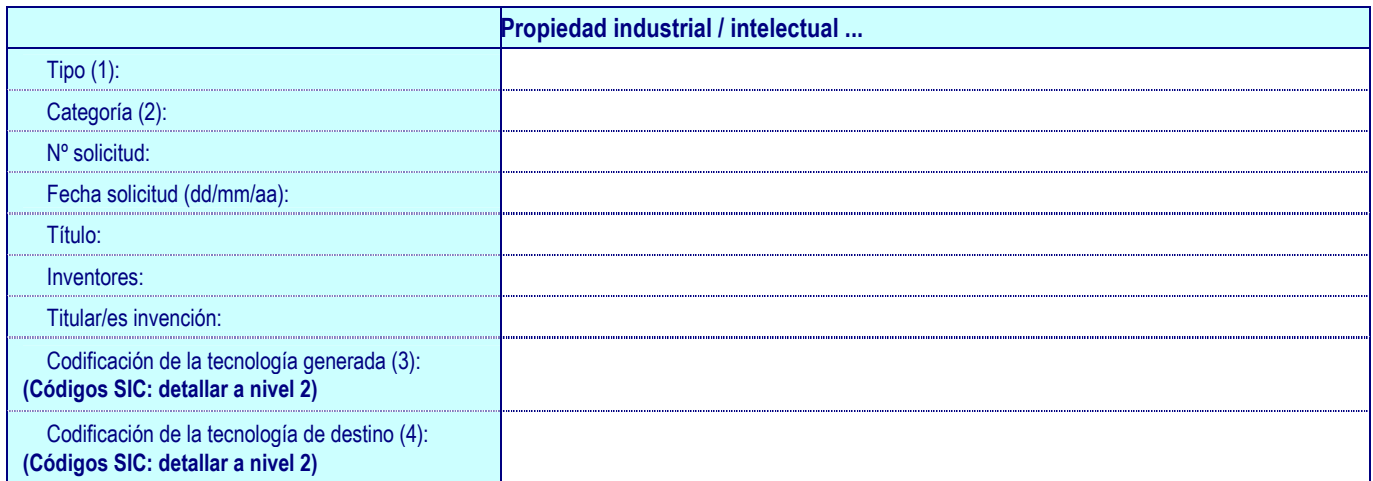

(1)Opciones (excluyentes) posibles: Propiedad Intelectual / Patente / Extensión PCT / Modelo de utilidad / Marca / Material biológico, variedad vegetal y microorganismo

(2) Opciones (excluyentes) posibles en caso haber seleccionado PATENTE: Patente nacional / Patente europea / Patente estadounidense

(3) Elegir aquellos códigos SIC que describan, de la forma más exacta posible, la tecnología generada en la patente (ver Anexo Códigos SIC y detallar a nivel 2)

(4) Elegir aquellos códigos SIC que determinen el sector/es a los que se destina la patente (ver Anexo Códigos SIC y detallar a nivel 2)

## **TESIS**

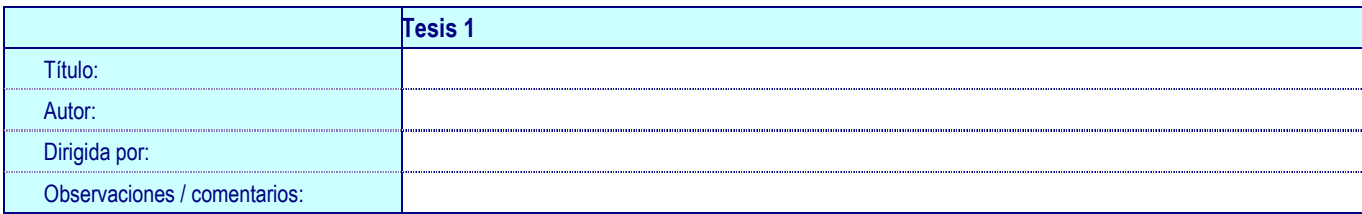

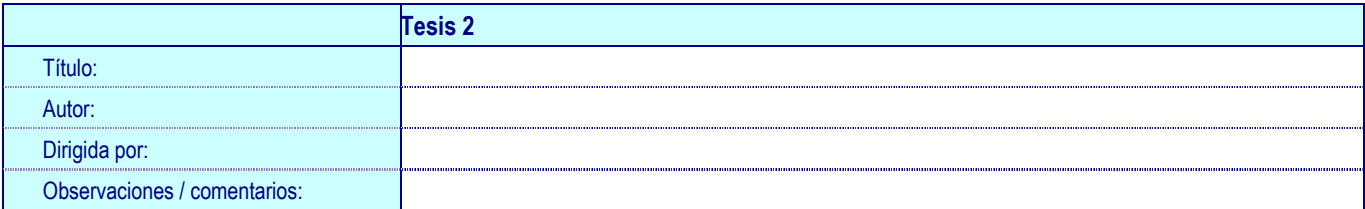

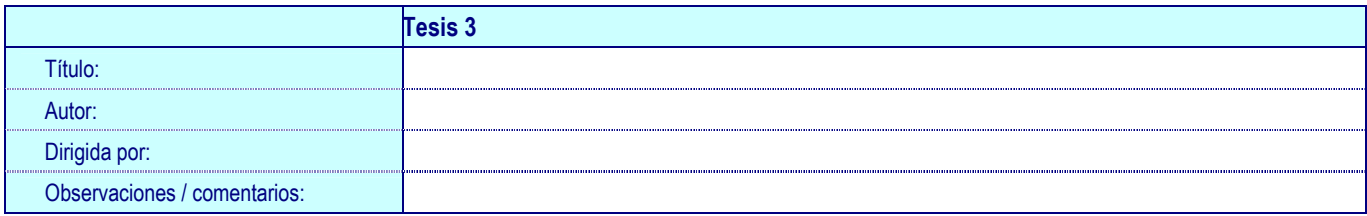

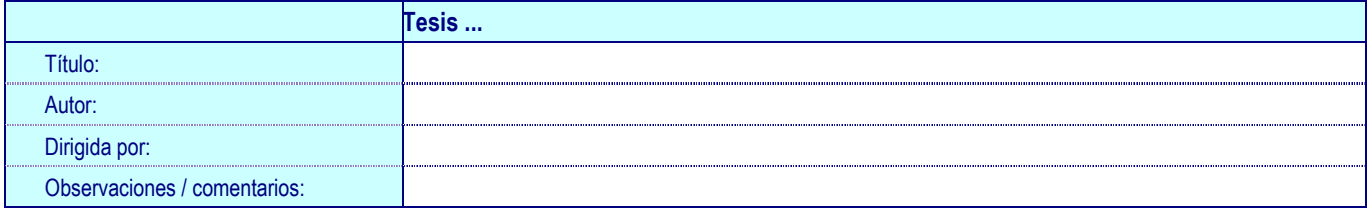

### **PÁGINAS WEBS CREADAS**

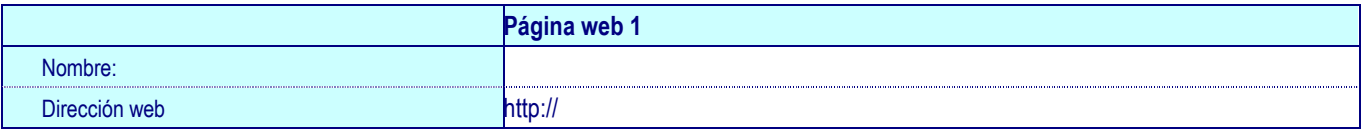

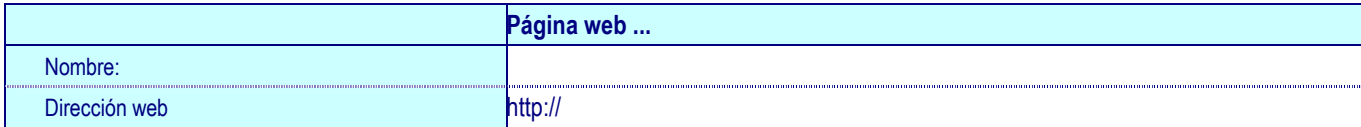

### **NUEVAS LÍNEAS DE INVESTIGACIÓN**

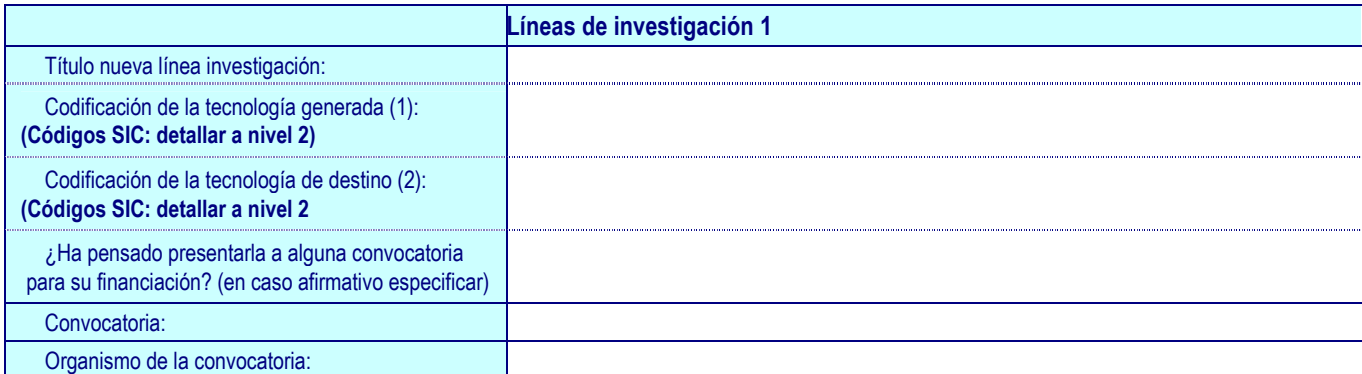

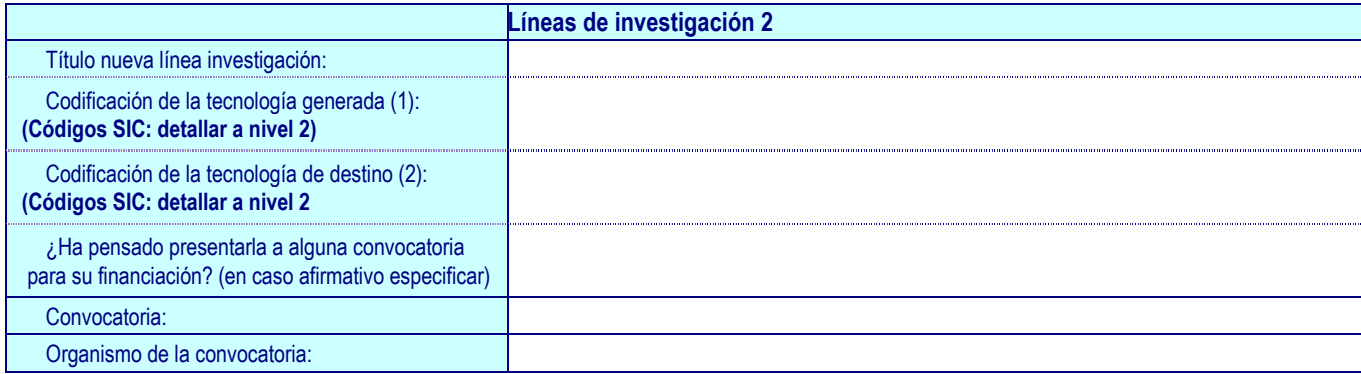

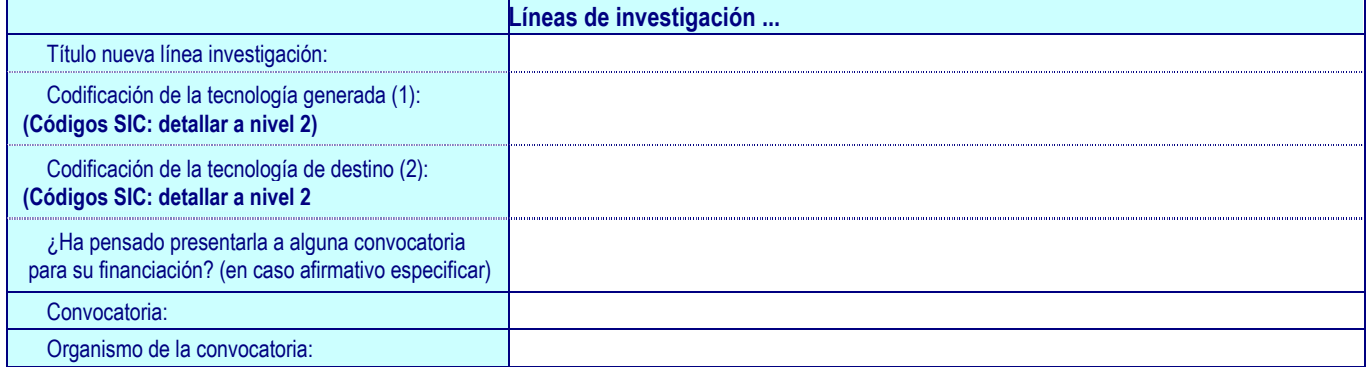

(1) Elegir aquellos códigos SIC que determinen la tecnología generada por la línea de investigación (ver Anexo Códigos SIC y detallar a nivel 2)

(2) Elegir aquellos códigos SIC que determinen el sector/es a los que se destinaría la línea de investigación (ver Anexo Códigos SIC y detallar a nivel 2)

**PARTICIPACIÓN EN OTROS PROGRAMAS / PLANES** 

**COLABORACIONES INTERNACIONALES** 

# **CONTRATACIONES DE PERSONAL NO CON CARGO AL PROYECTO**

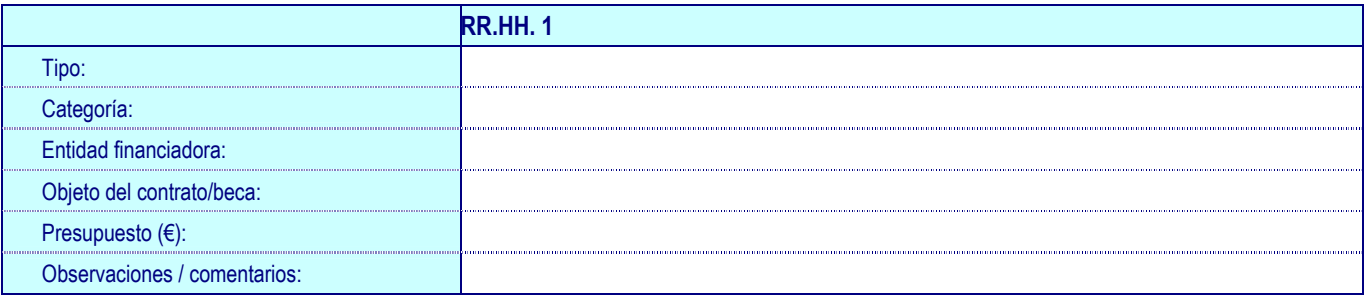

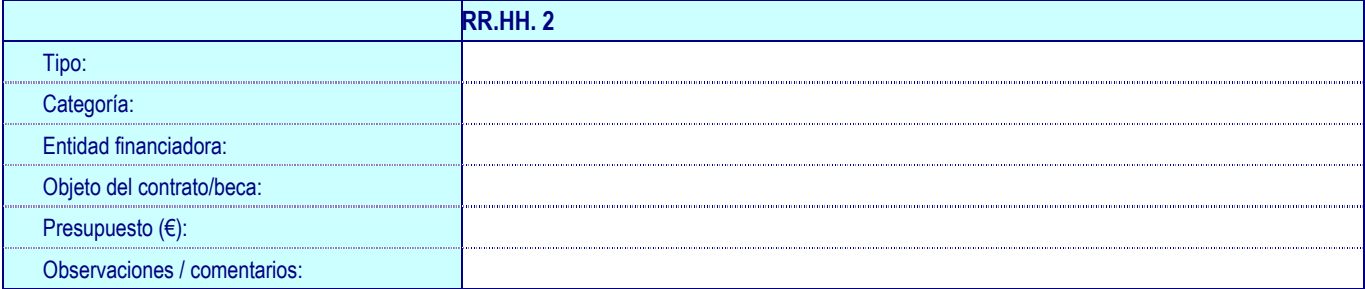

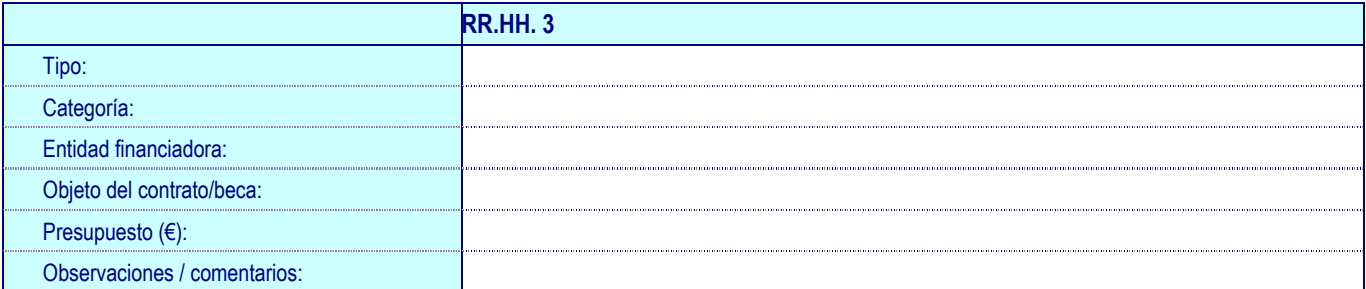

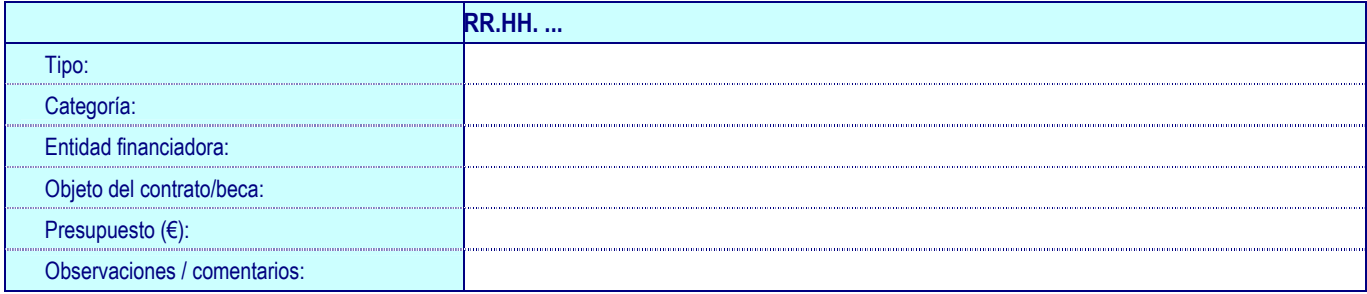

## **OTROS IMPACTOS**

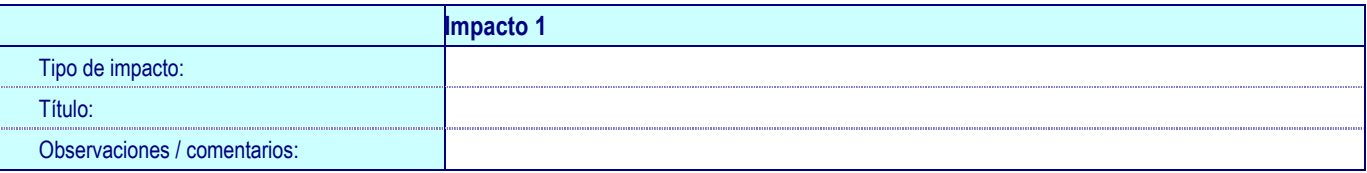

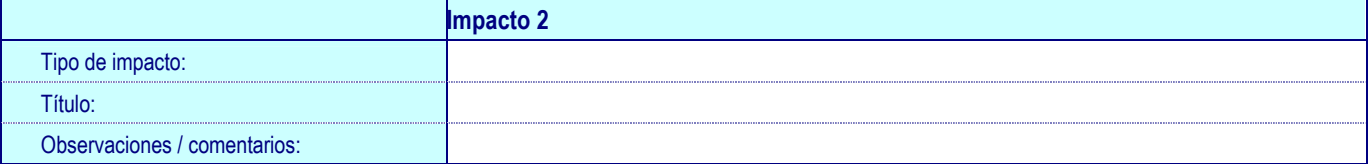

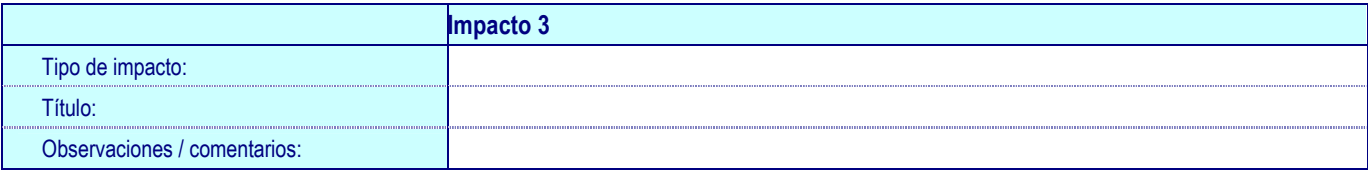

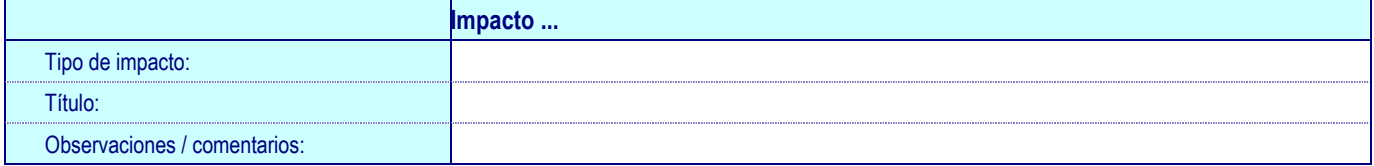